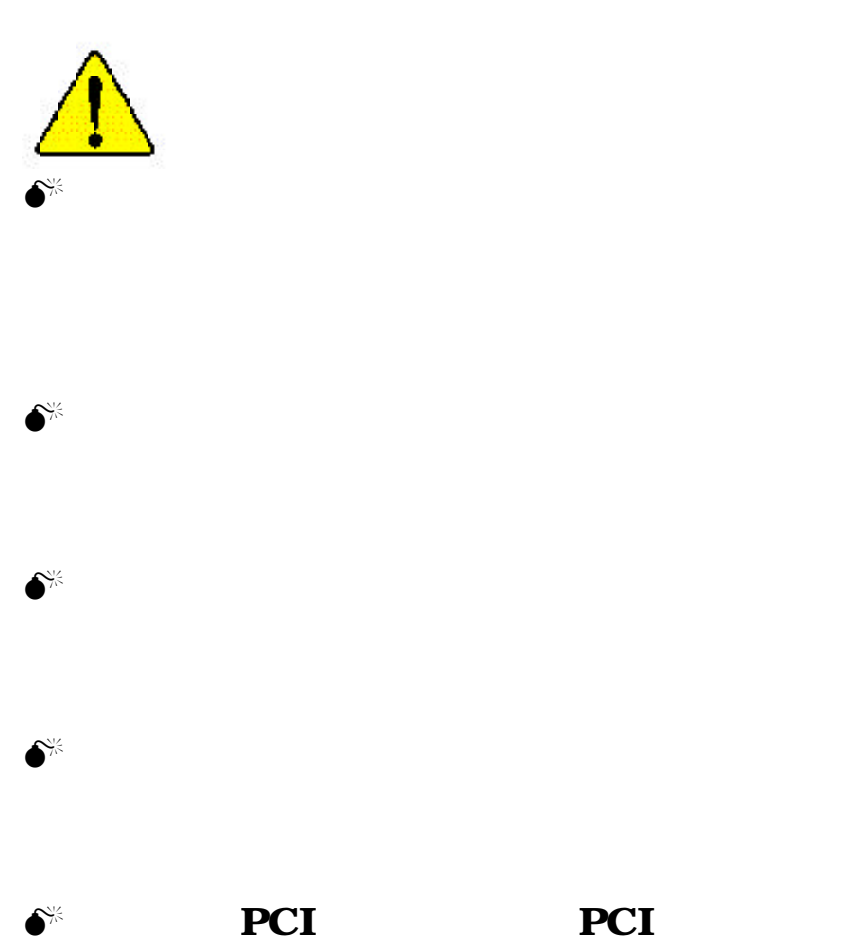

**BIOS** 

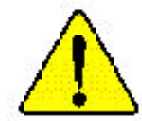

WARNING: Never run the processor without the neatsink properly and firmly attacned. PERMANENT DAMAGE WILL RESULT!

Mise en garde : Ne faites jamais tourner le processeur sans que le dissipareur de chaleur soit fix correctement et fermement. GN DOMMAGE PERMANENT EN RÉSULTERA !

Achtung: Der Prozessor darf nur in Betrieb genommen werden, wenn der W rmeableiter ordnungsgem  $\beta$  und fest angebracht ist DIES HAT EINEN PERMANENTEN SCHADEN ZER FOLGE!

Advertencia: Nunca haga funcionar el procesador sin el disipador de calor instalado correcta y firmemente. : SE PRODUCIRÁ UN DAÑO PERMANENTE:

Aviso: Nunca execute o processador sem o dissipador de calor estar adequado e firmemente conectado. O RESULTADO SERÁ UM DANO PERMANENTE:

整合。 将散热探节两地文采载处理器上之前,不要运行处理器。过热将未应损坏处理器!

 $\mathbb{Z}^{n}$ 解发素器生面地安装到或理想上之前,不要遮行或理器,进科等水道病表或理想,

- 한두성 교육 경대로 또 단단히 부산성전에 많은 새 프로센터를 구공시킨에 아직시오.<br>영문에 교장이 발생합니다!  $\partial z$
- 水久的な滑稽を防ぐため、ヒートシンクを正しくしっかりと取り付けるまでは、ブロセ 警告: ッサを最佳させないようにしてください。

#### Declaration of Conformity We, Manufacturer/Importer (full address) **G.B.T. Technology Träding GMbH Ausschlager Weg 41, 1F, 20537 Hamburg, Germany**

declare that the product

( description of the apparatus, system, installation to which it refers)

### **Mother Board** GA-7DPXDW-P is in conformity with (reference to the specification under which conformity is declared)

in accordance with 89/336 EEC-EMC Directive

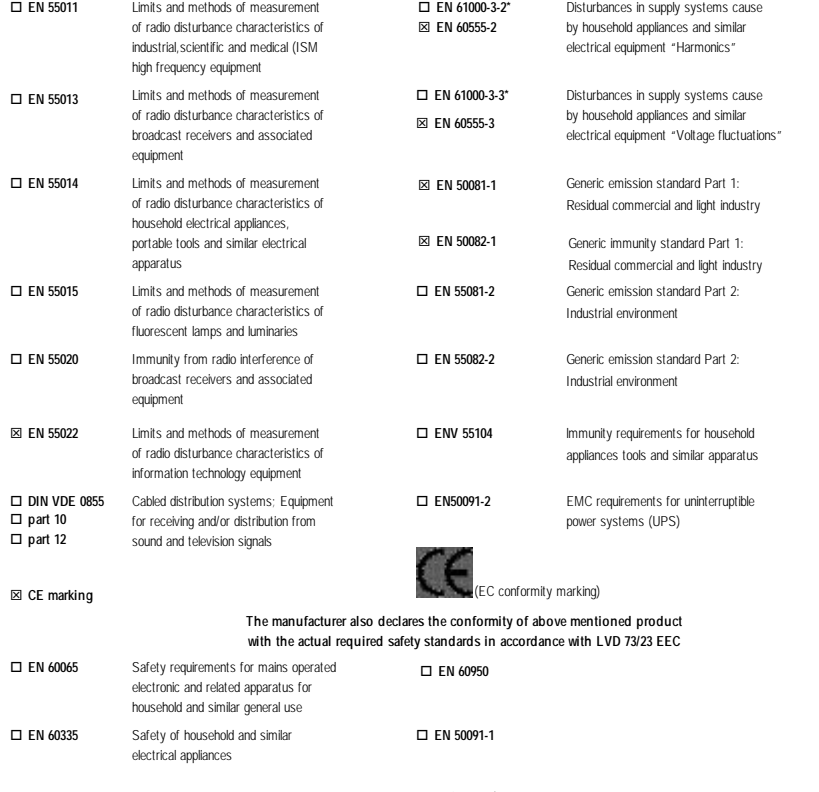

**Manufacturer/Importer**

**Date : Jun. 22, 2002**

**Signature: Name:** Timmy Huang Timmy Huang

(Stamp)

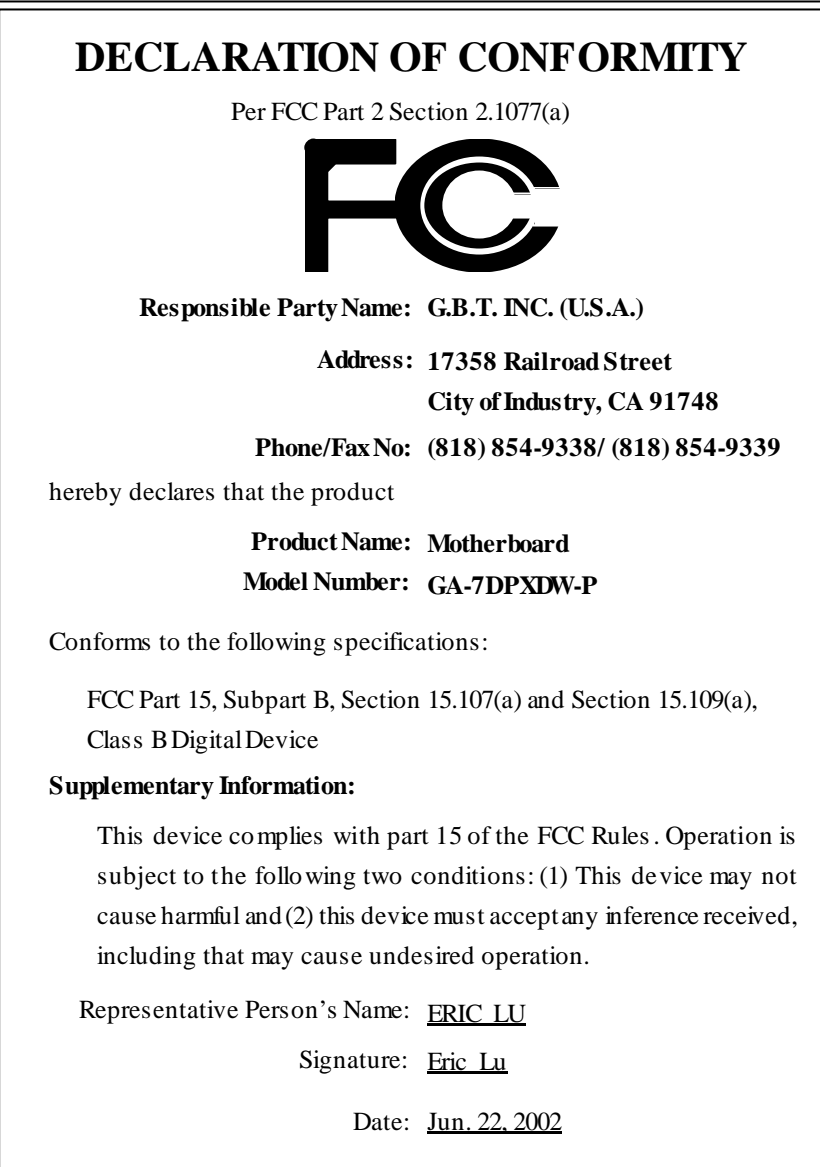

# GA-7DPXDW-P AMD Socket A

AMD Athlon™ Socket A 版本1002

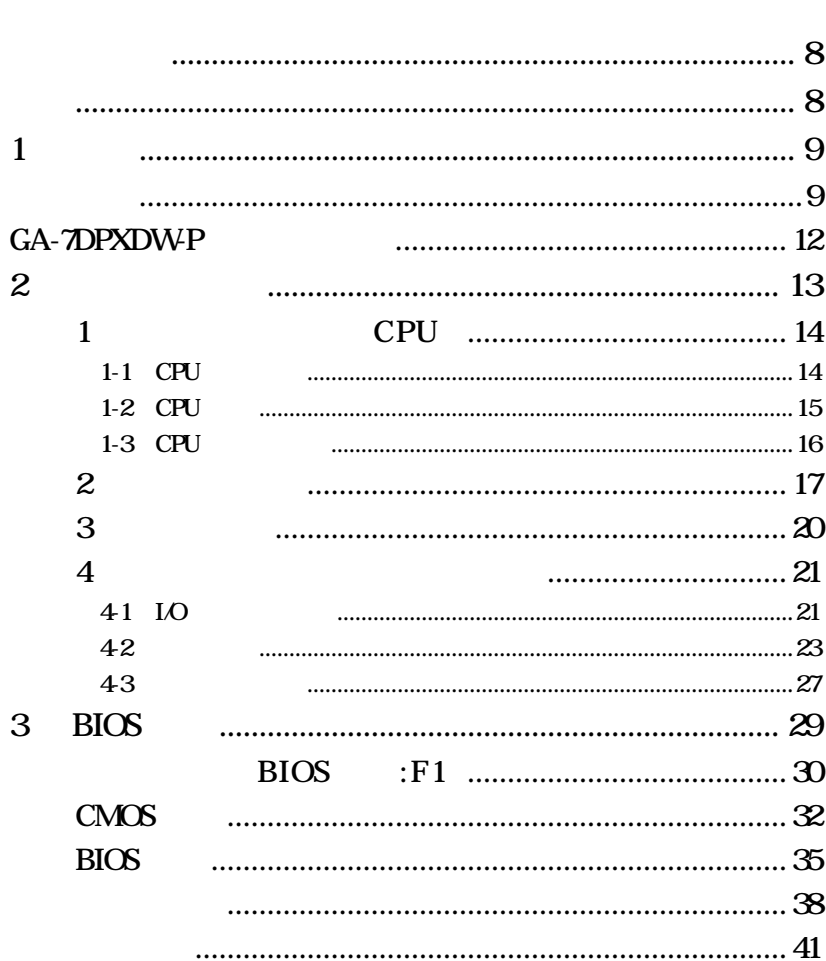

 $\overline{6}$ 

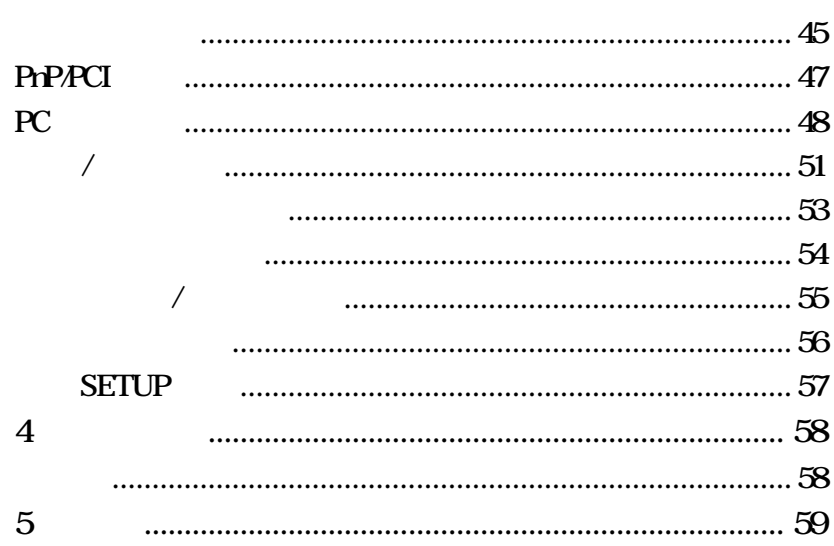

 $\frac{1}{2}$ 

-

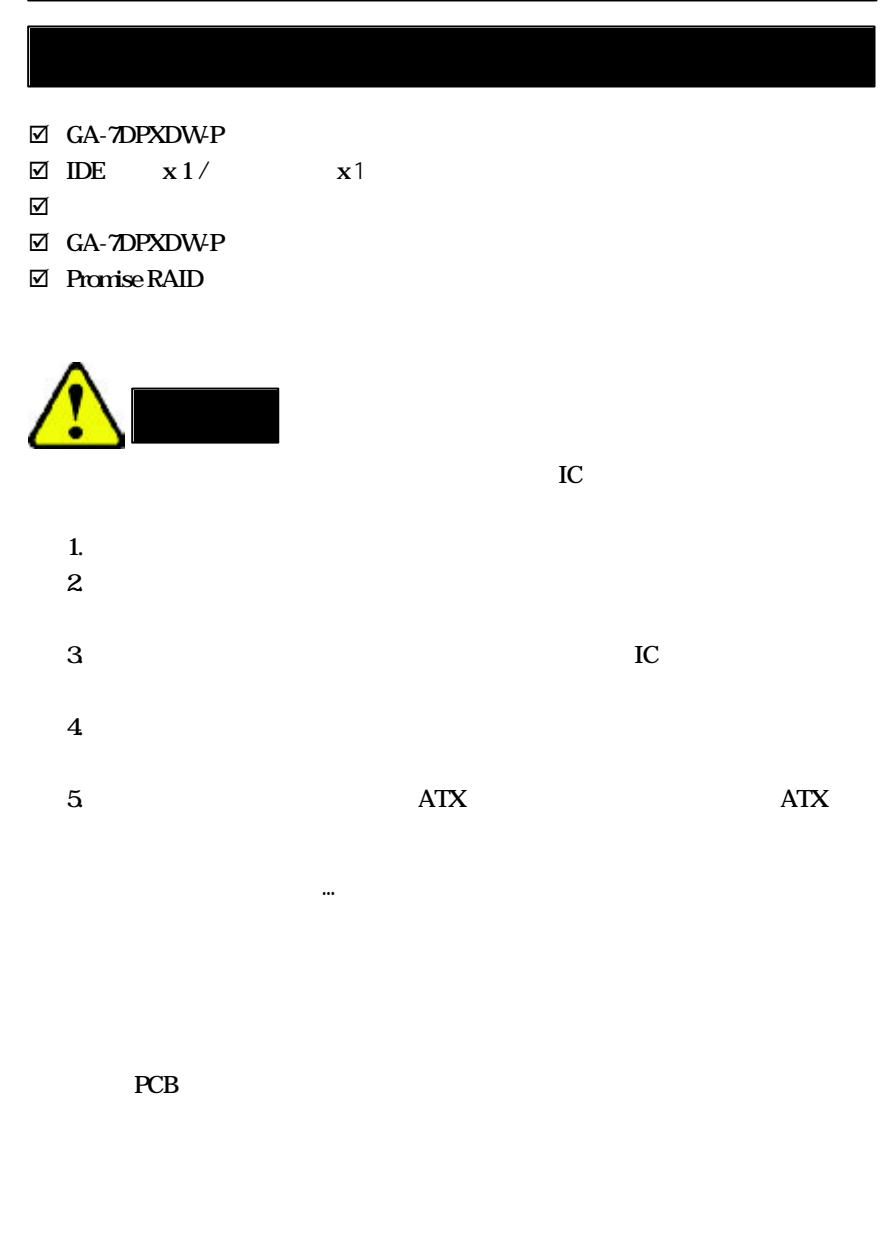

## 1 簡介

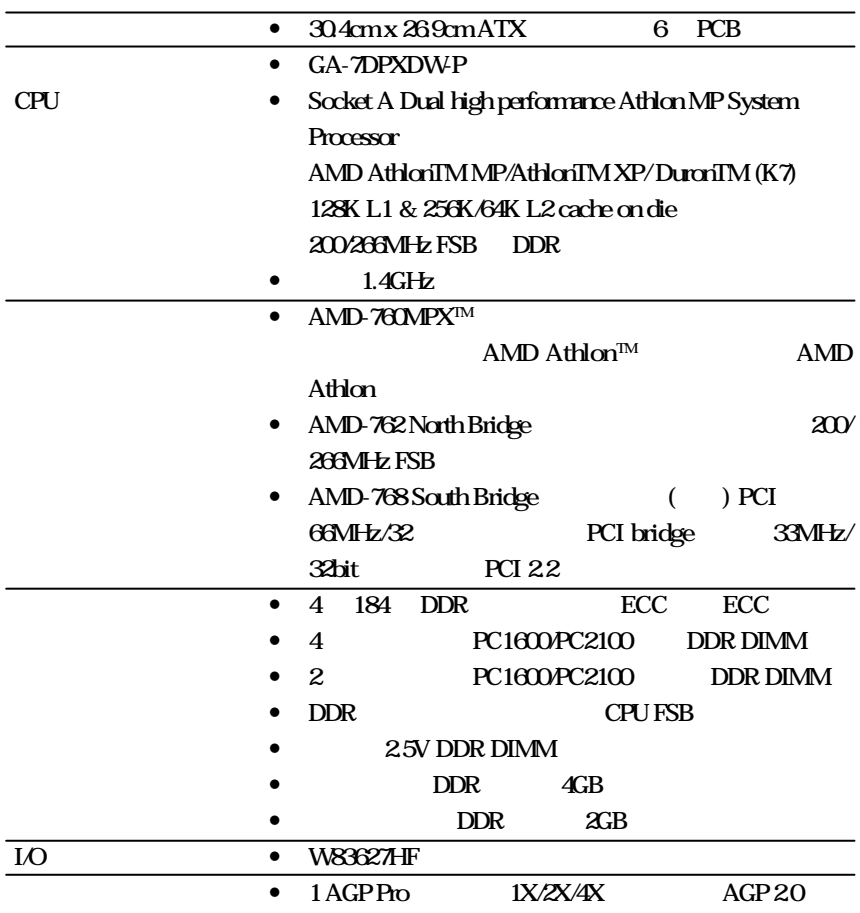

續後頁......

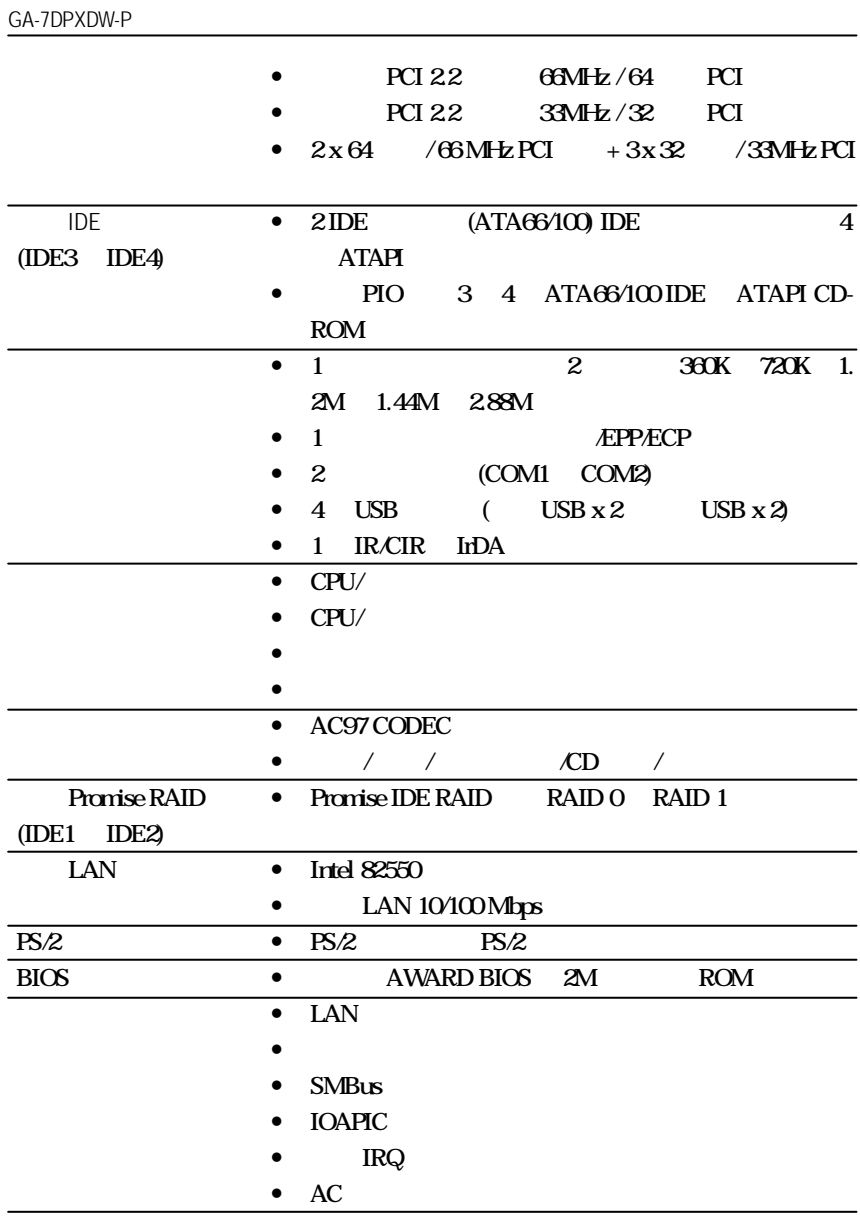

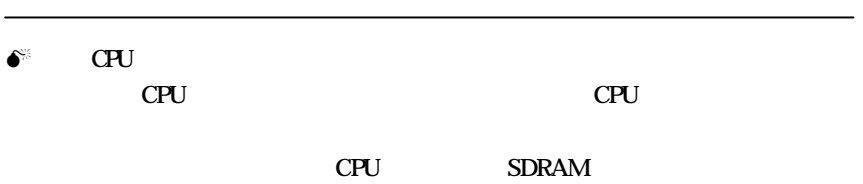

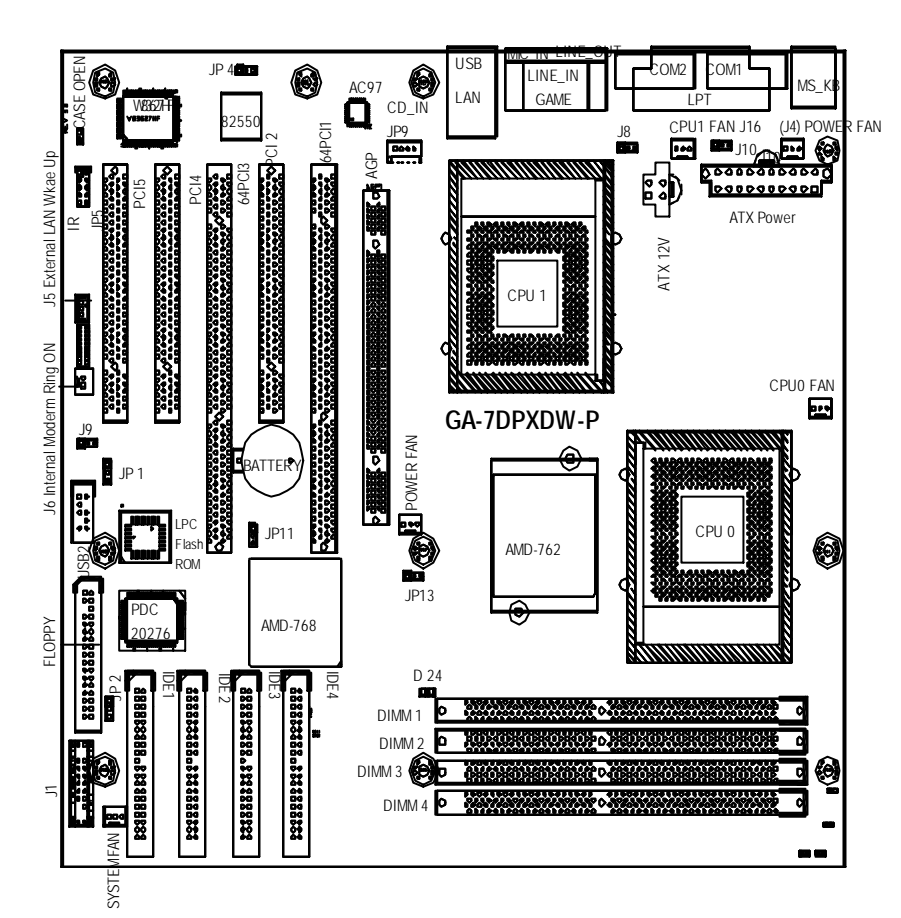

GA-7DPXDW-P

### $2 \angle$

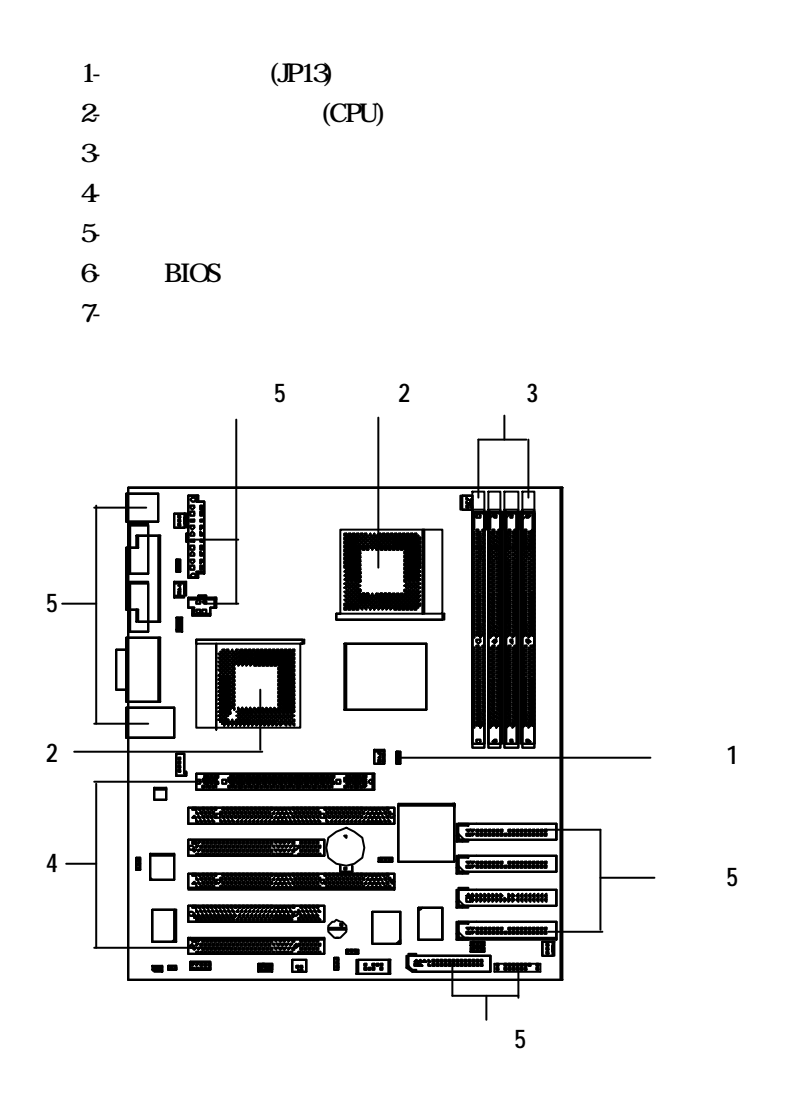

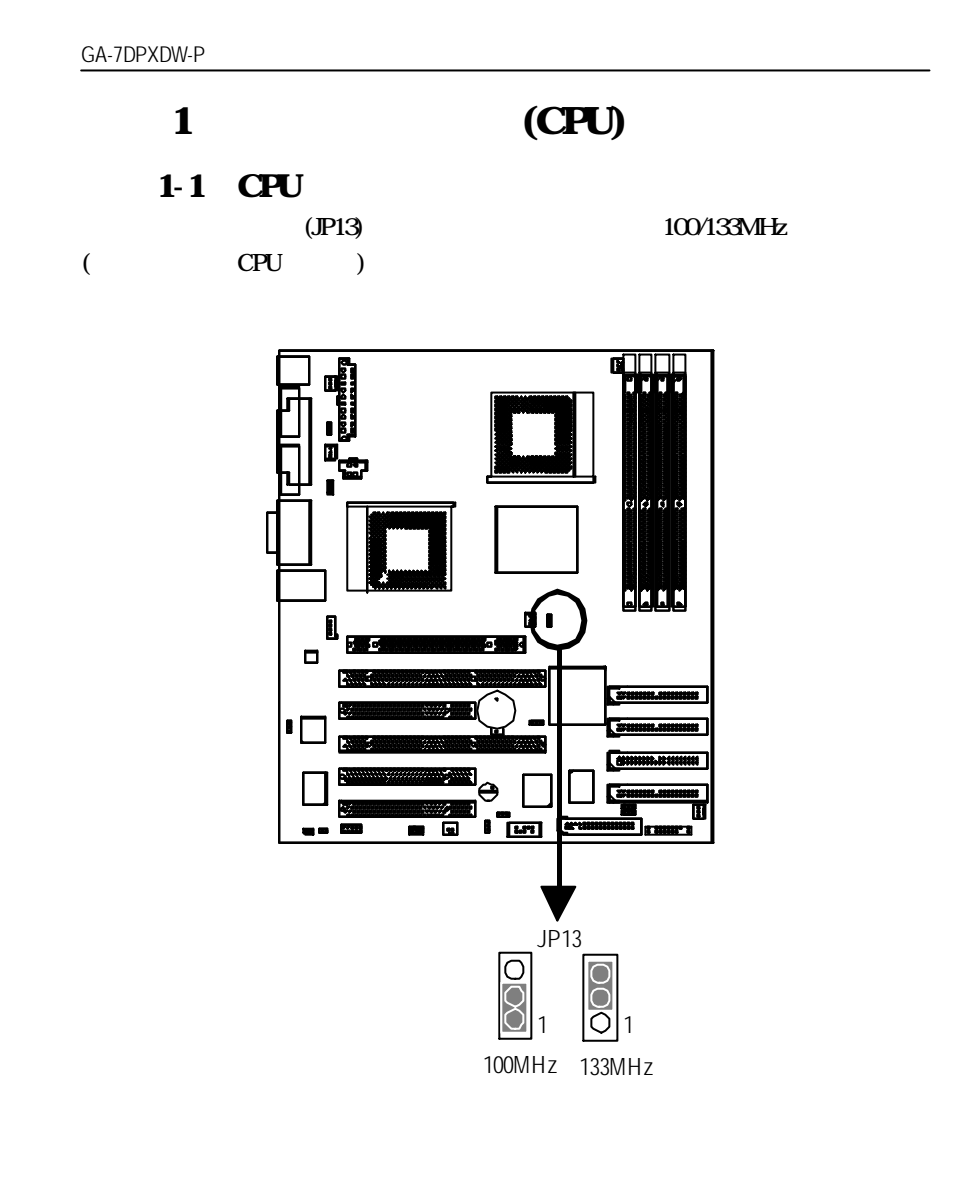

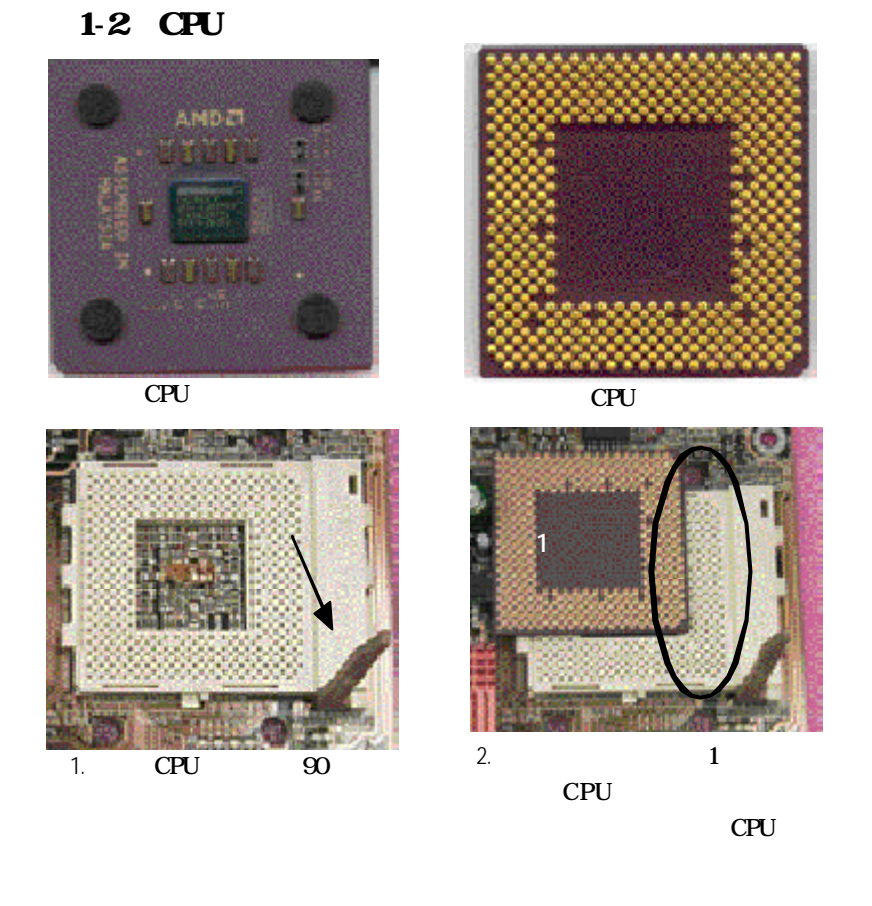

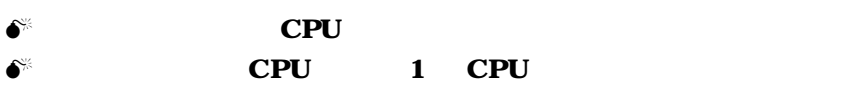

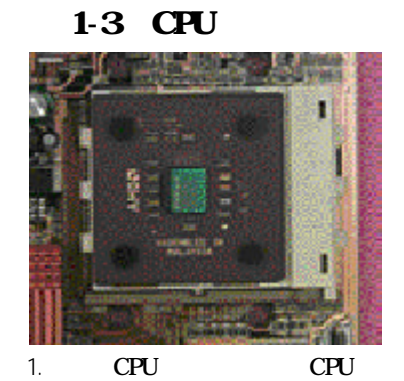

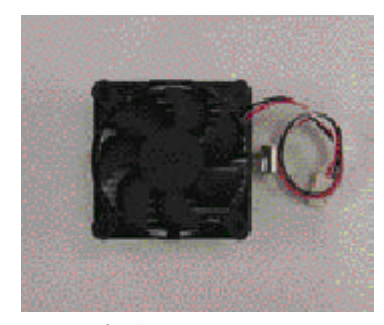

2.  $AMD$ 

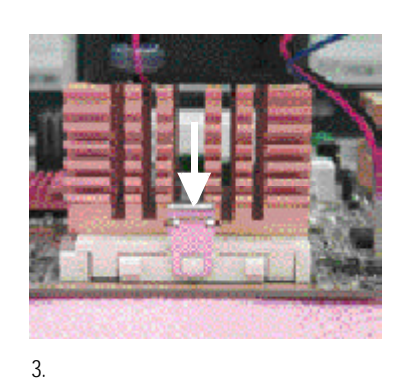

 $CPU$ 

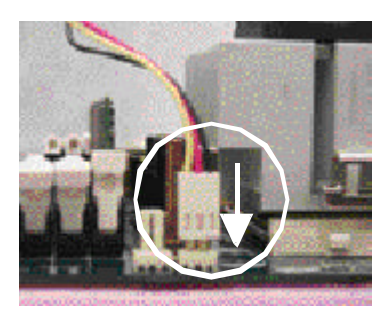

4. **CPU** CPU

# AMD  $\bf CPU$ M 請確定 CPU 風扇電源電纜插入到了 CPU 風扇接頭上,如此安裝  $\bf CPU$

### $\sim$  2:  $(DIMM)$  BIOS  $\mathbf{DMM}$

 $\rm{DIMM}$ 

### DDR DIMM

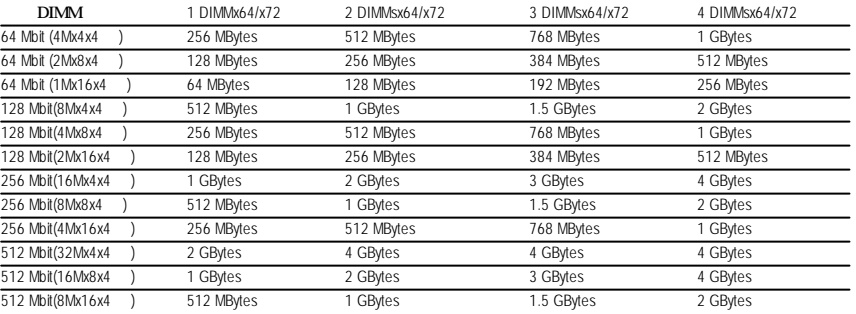

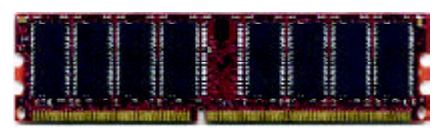

Un-fuffered DDR

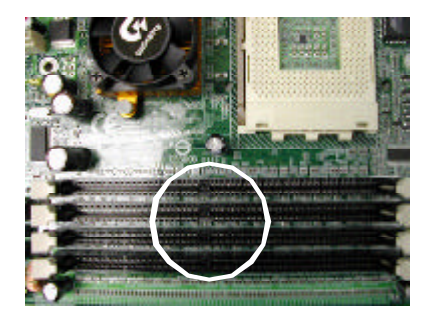

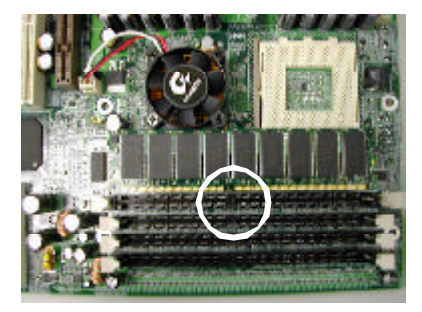

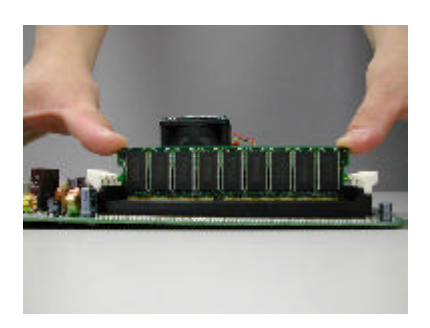

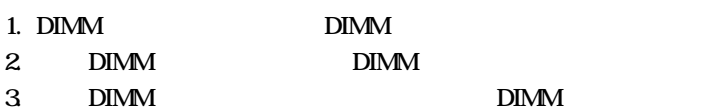

 $\bullet^*$  DIMM

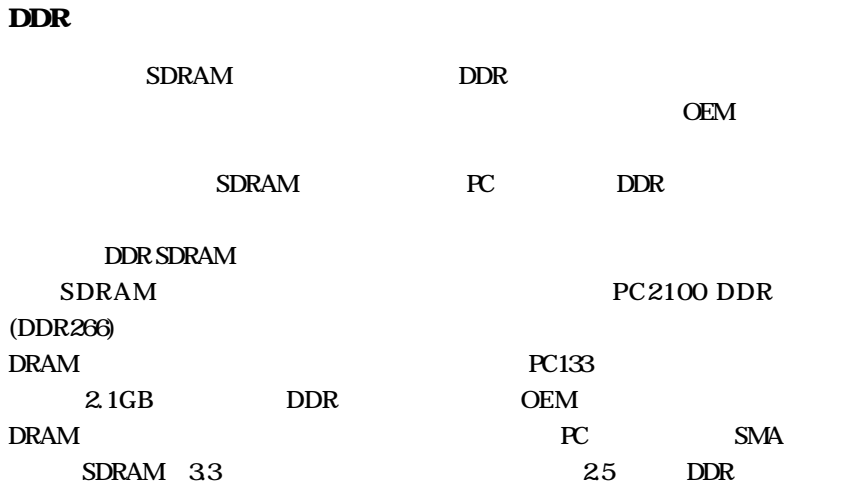

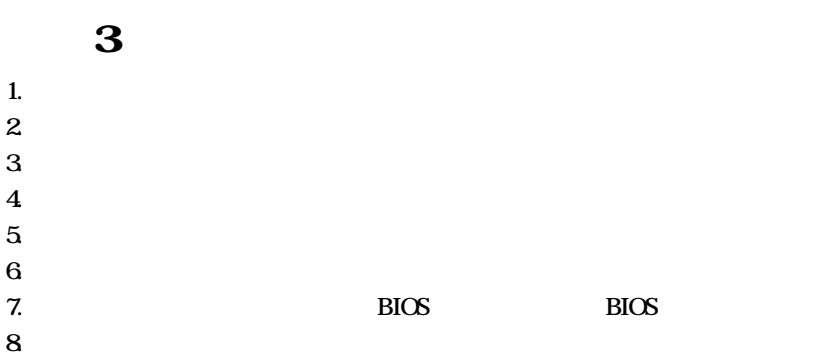

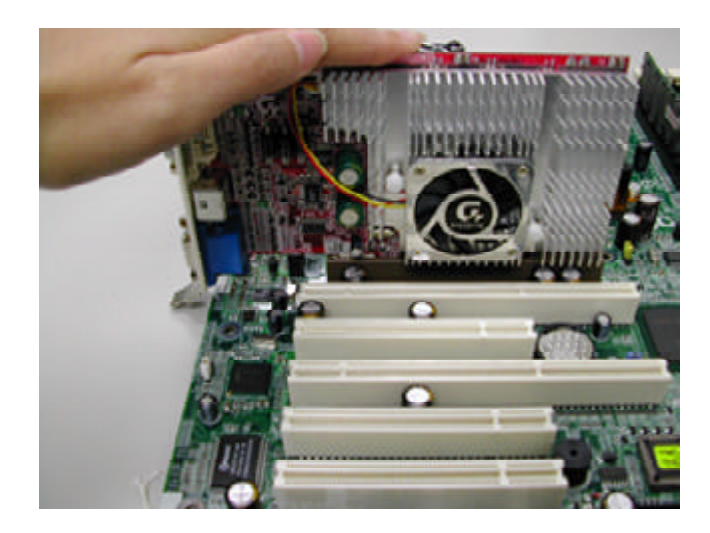

 $\overline{4}$ 

### 41 I/O

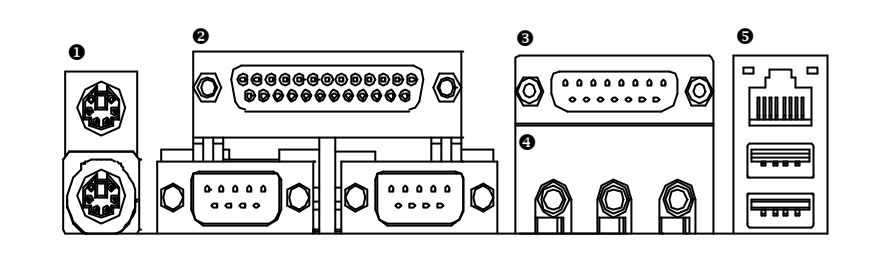

0  $PS/2$   $PS/2$ 

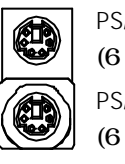

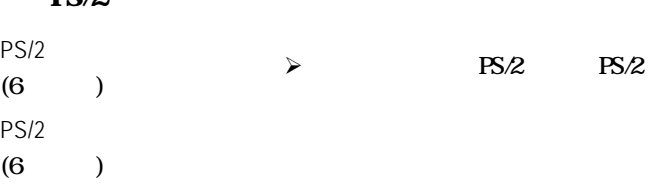

 $\theta$  (COM1 / COM2)

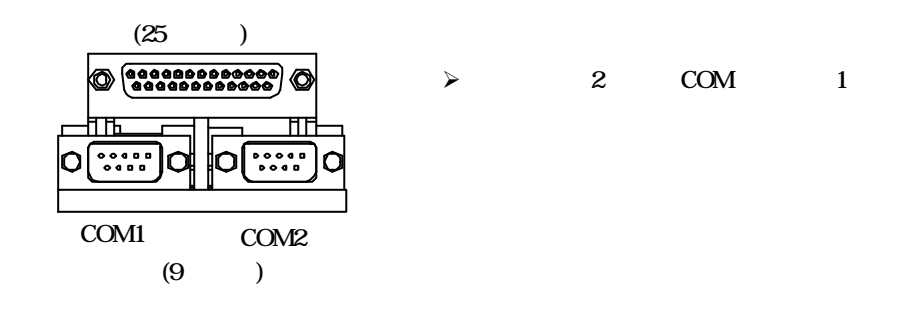

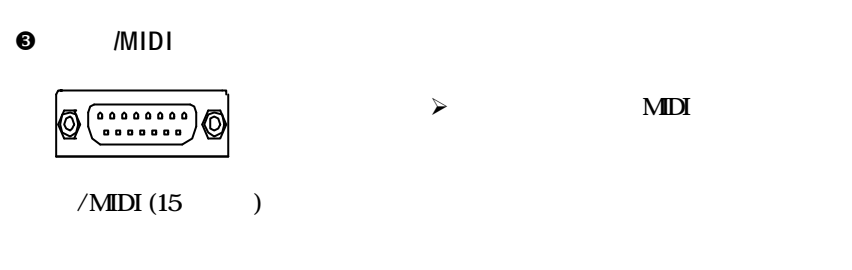

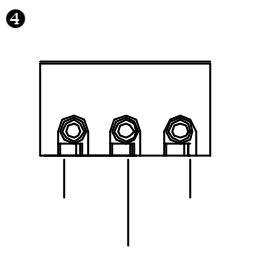

 $\theta$  USB LAN

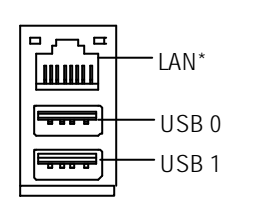

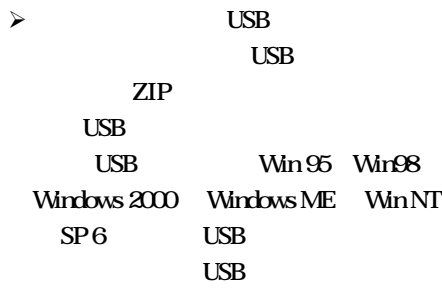

 $j$  and  $k$ 

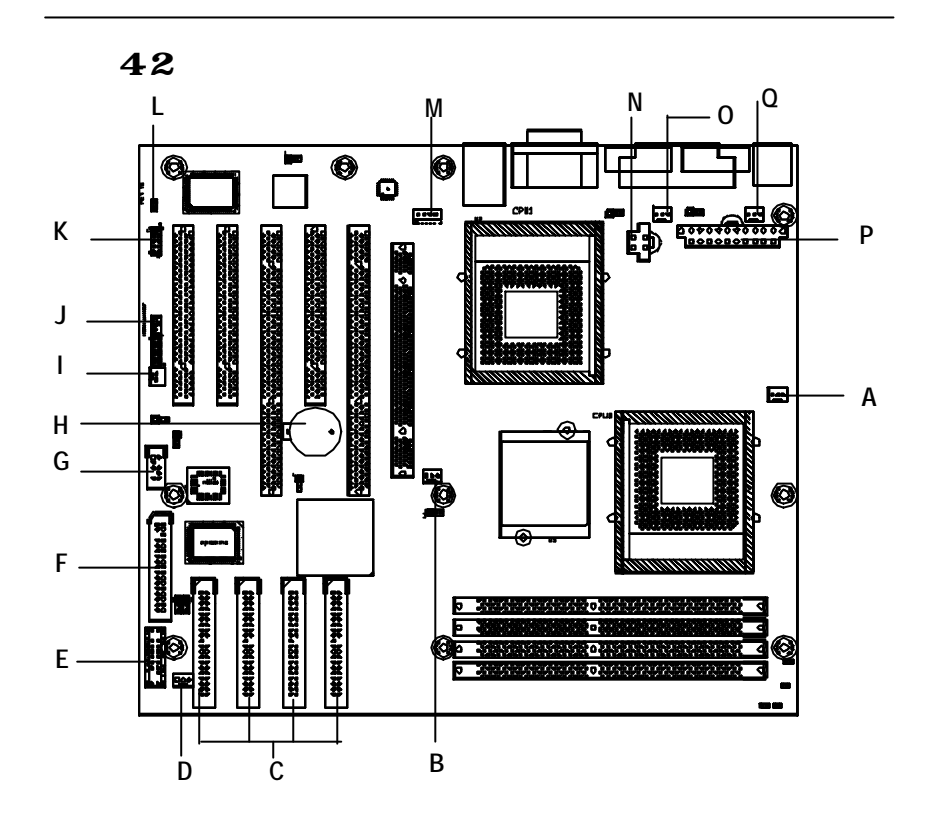

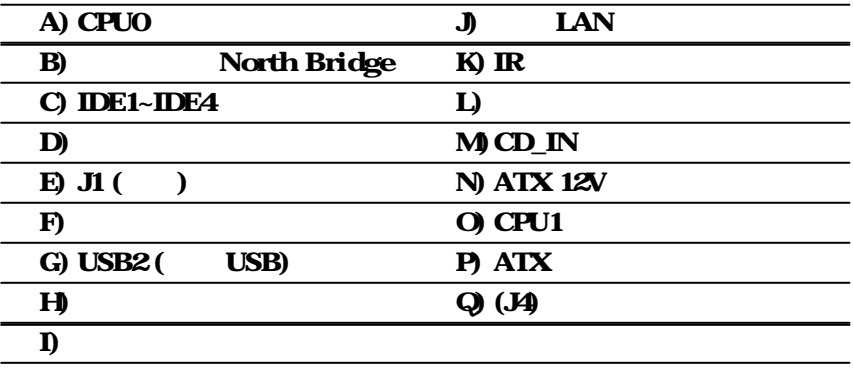

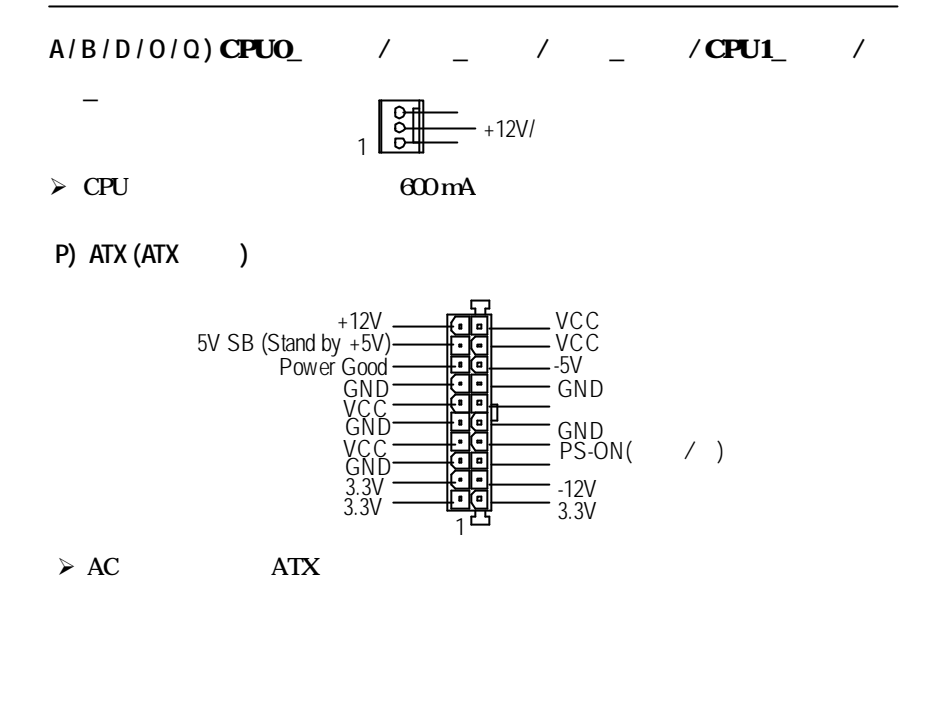

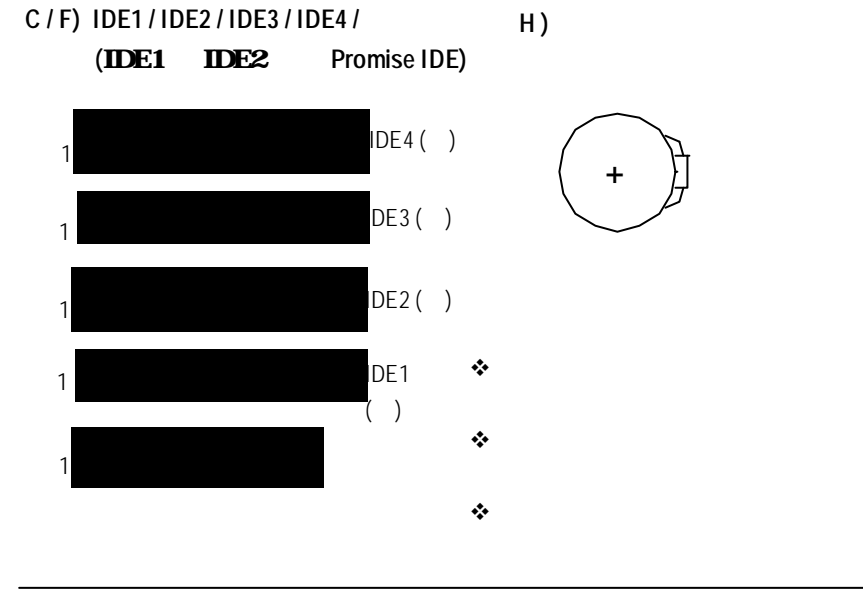

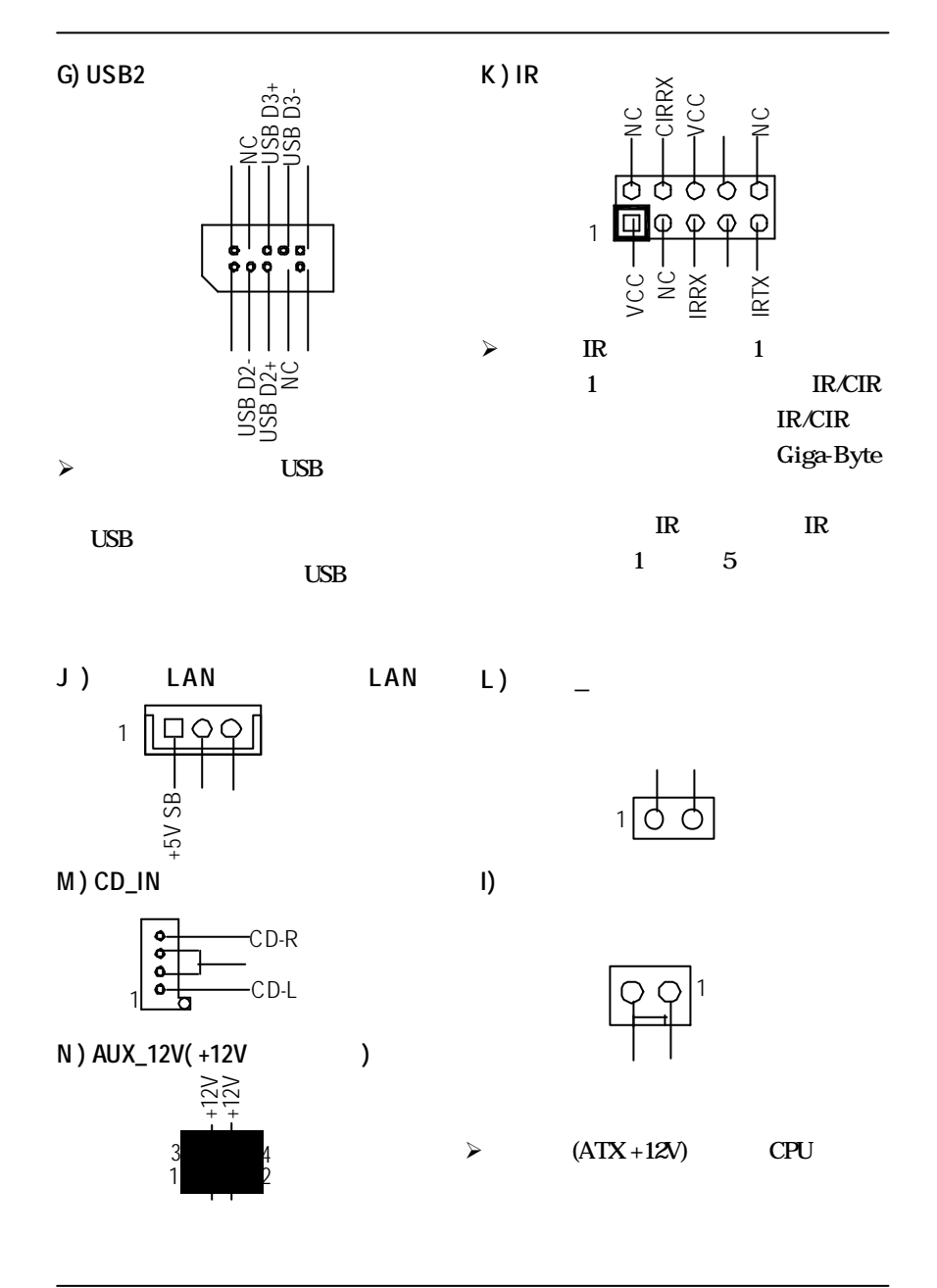

### **E**) **J**1: **F**<sub> $-$ </sub> (2x11 )

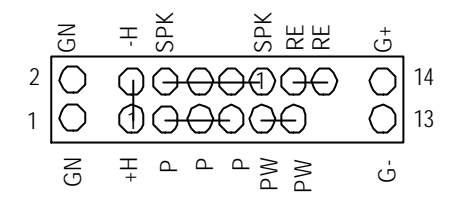

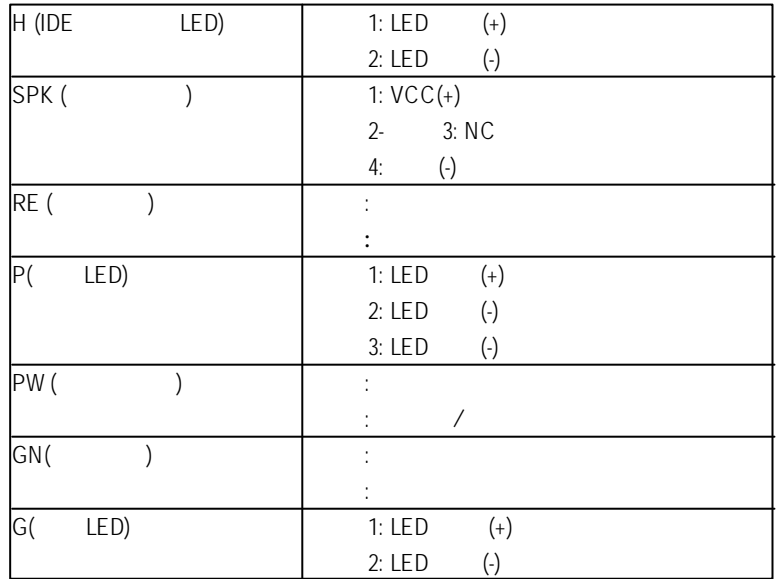

 $\triangleright$  LED PC

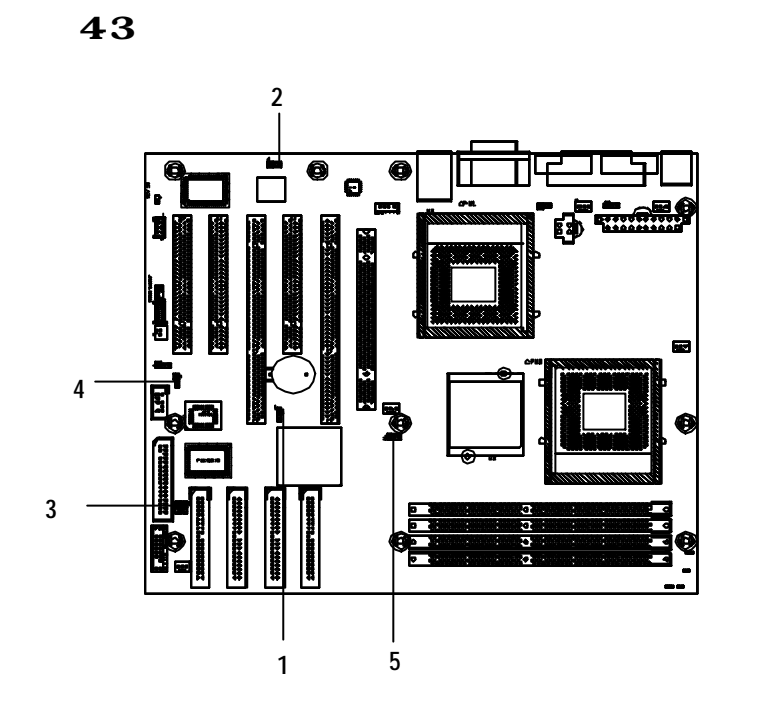

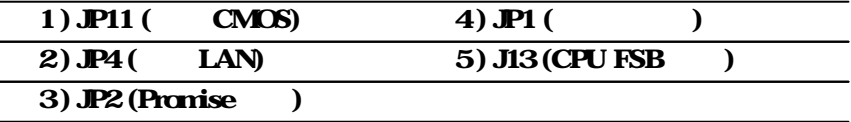

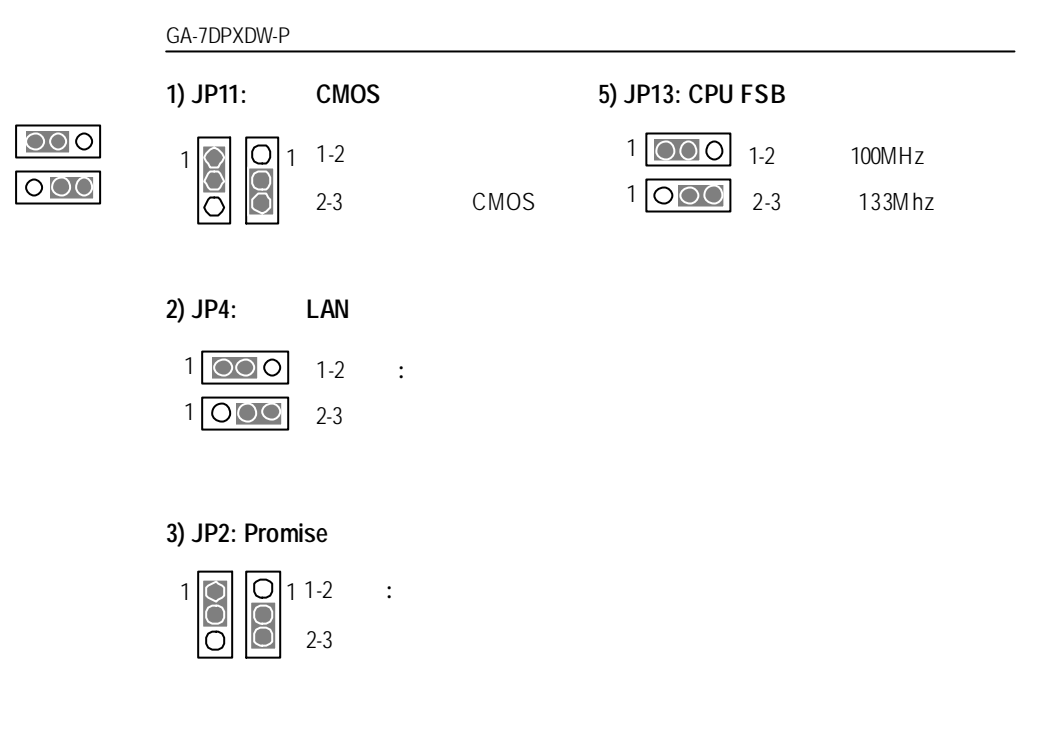

**4) JP1:** 蜂鳴器功能

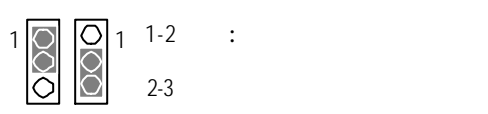

**BIOS** 

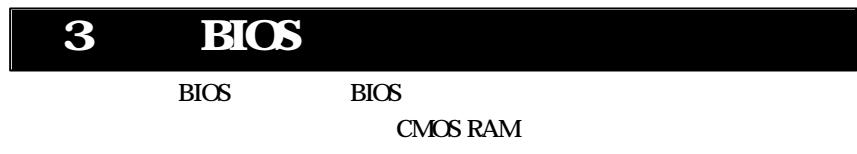

 $\langle$ Del $\rangle$ 

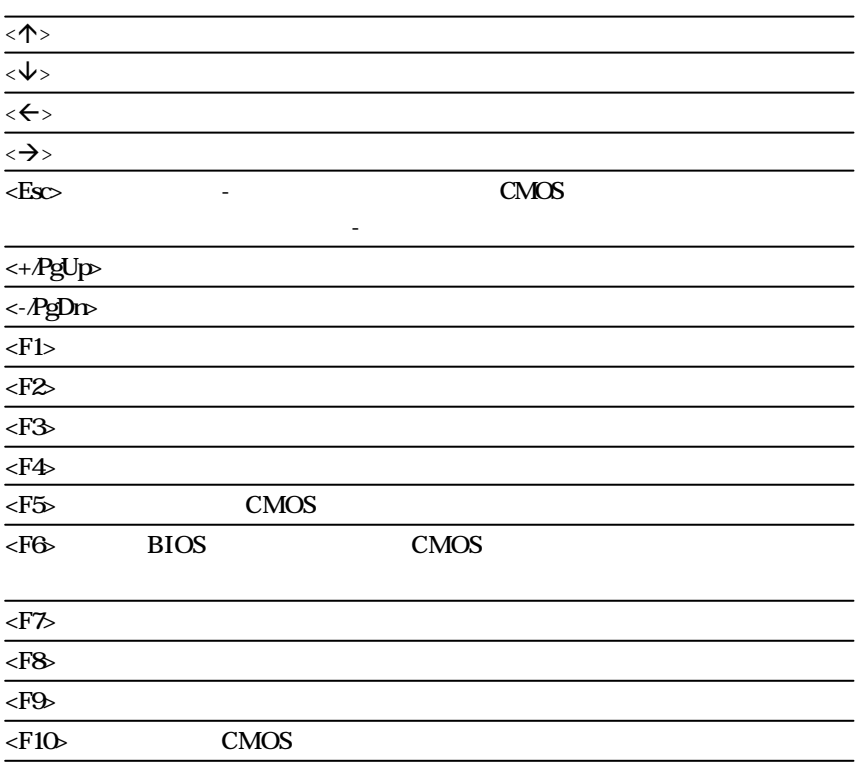

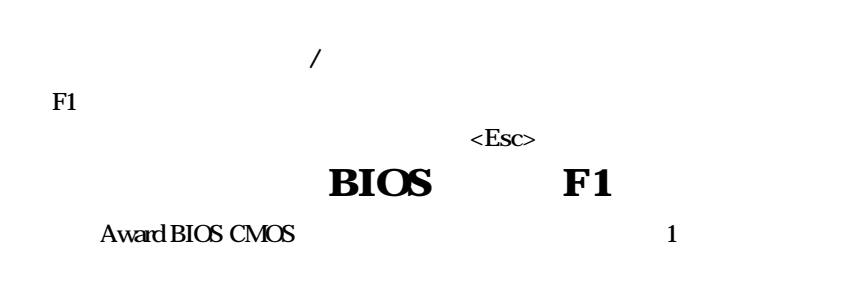

 $\epsilon$ -Enter

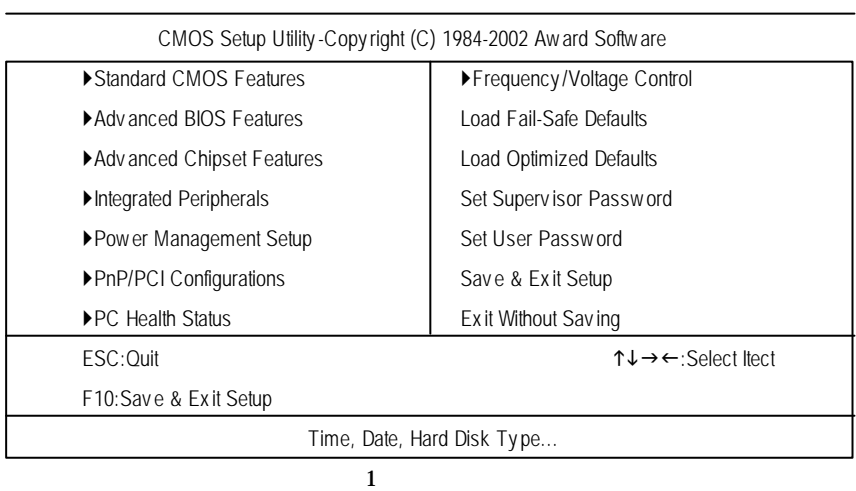

 $CMOS$ 

此設定頁中包含了標準相容BIOS 中的所有項目。

 $BIOS$ 

Award

 $\bullet$ 

**BIOS** 

- $\bullet$
- $\bullet$
- **PrP/PCI**
- PCI PnP ISA
- $\bf{PC}$
- $\overline{\phantom{a}}$ 這一個設定頁可控制CPU 的時脈與頻率。
- $\bullet$
- $\bullet$
- $\bullet$
- $\bullet$
- $\bullet$ CMOS CMOS
- $\bullet$ CMOS

## CMOS

|                                                                           | CMOS Setup Utility - Copy right (C) 1984-2002 Aw ard Software |            |
|---------------------------------------------------------------------------|---------------------------------------------------------------|------------|
| <b>Standard CMOS Features</b>                                             |                                                               |            |
| Date $(mm:dd:yy)$                                                         | Mon, Feb 21 2000                                              | Item Help  |
| Time (hh:mm:ss)                                                           | 22:31:24                                                      | Menu Level |
| ▶ IDE Primary Master                                                      | None                                                          |            |
| DIE Primary Slave                                                         | <b>None</b>                                                   |            |
| ▶ IDE Secondary Master                                                    | <b>None</b>                                                   |            |
| ▶ IDE Secondary Slave                                                     | <b>None</b>                                                   |            |
| Drive A                                                                   | $1.44M, 3.5$ in.                                              |            |
| Drive B                                                                   | None                                                          |            |
| Floppy 3 Mode Support                                                     | Disabled                                                      |            |
| Halt On                                                                   | All, But Key board                                            |            |
| <b>Base Memory</b>                                                        | 640K                                                          |            |
| Extended Memory                                                           | 130048K                                                       |            |
| <b>Total Memory</b>                                                       | 131072K                                                       |            |
| ↑↓→←: Move Enter:Select +/-/PU/PD:Value F10:Save ESC:Exit F1:General Help |                                                               |            |
| F5: Previous Values F6: Fail-Safe Defaults F7: Optimized Defaults         |                                                               |            |

 $\overline{2}$  CMOS

 $\circ$ 

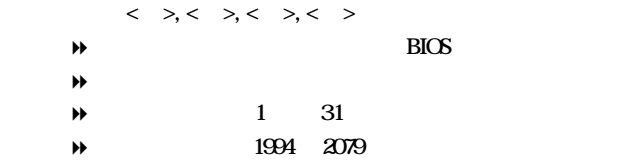

**BIOS**  $\sigma$  $\langle \rangle$  >  $\langle \rangle$  >  $\langle \rangle$  >  $\langle \rangle$  24  $\langle \rangle$  1 即為13:00:00

 $\degree$  IDE Master Slave / Master Slave  $C$  F

 $\epsilon$  = Enters

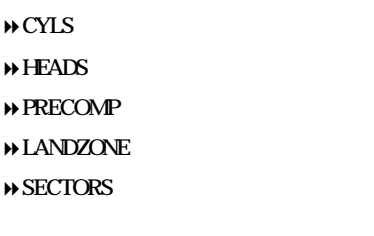

<Enter>

 $\infty$  **A/ B** 

 $A$  B

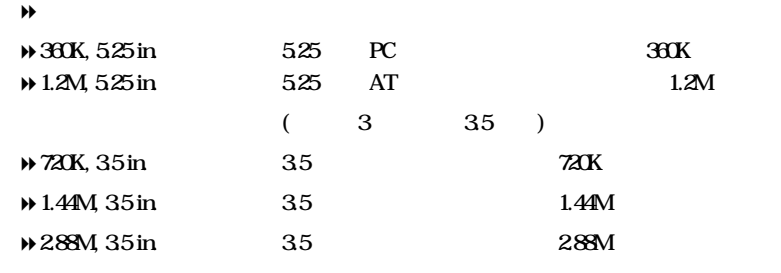

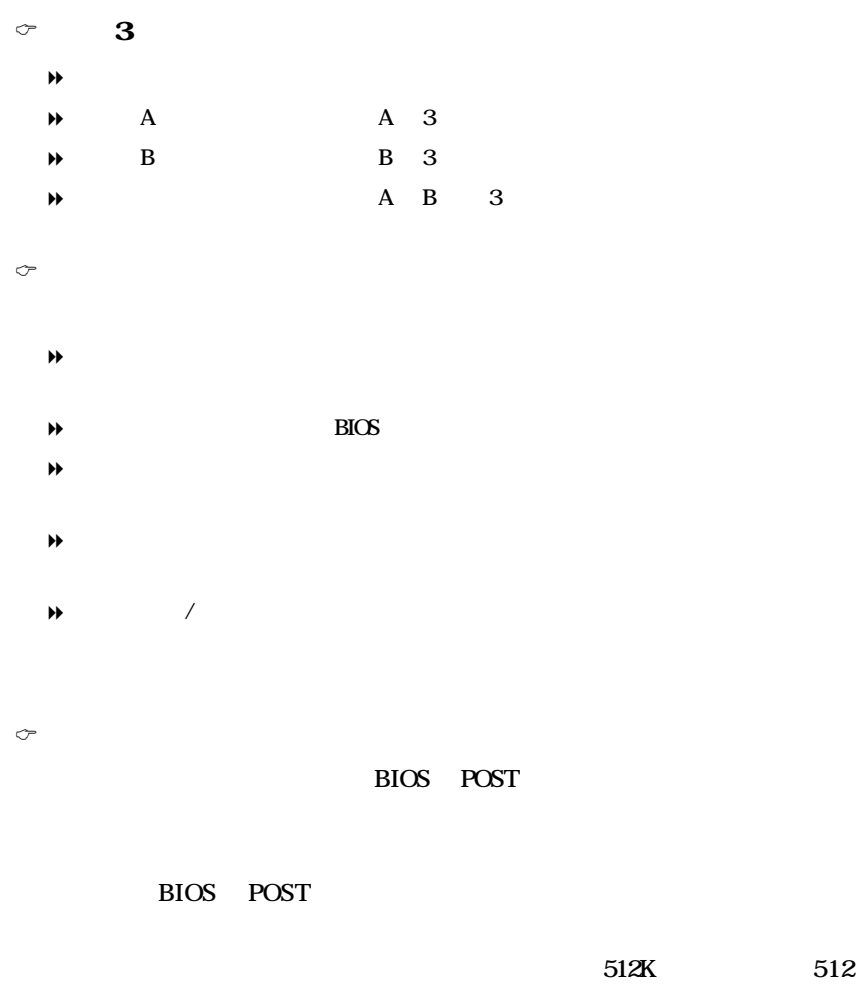

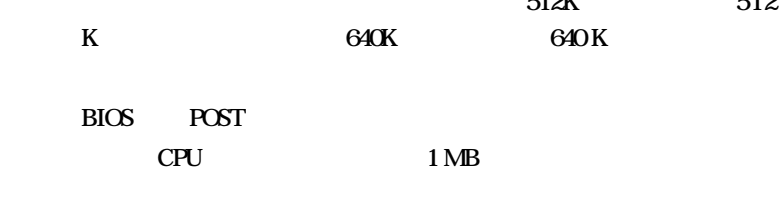

**BIOS** 

### $BIOS$

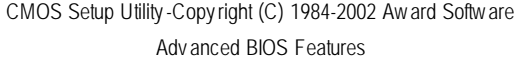

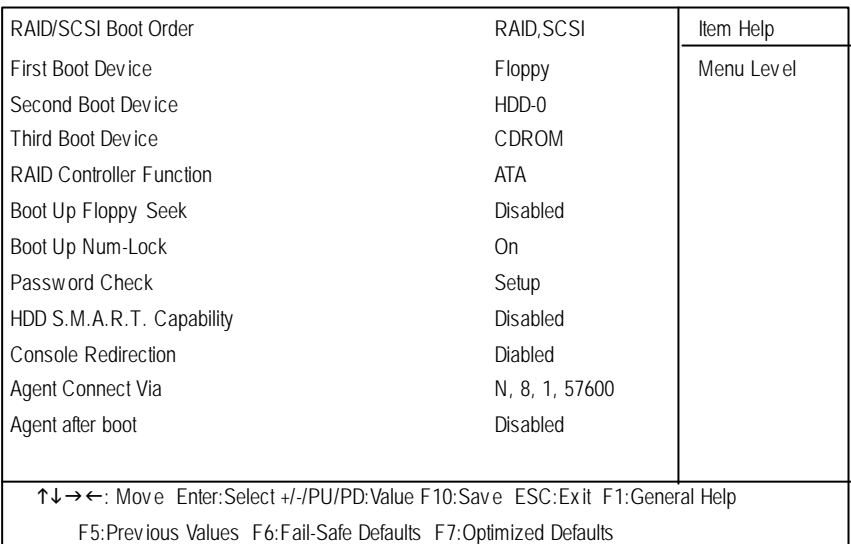

3:進階 BIOS 功能

### $\textcircled{r}$  **RAID/SCSIBoot**

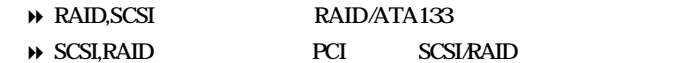

 $\circ$  / /

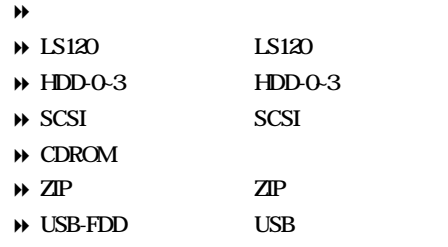

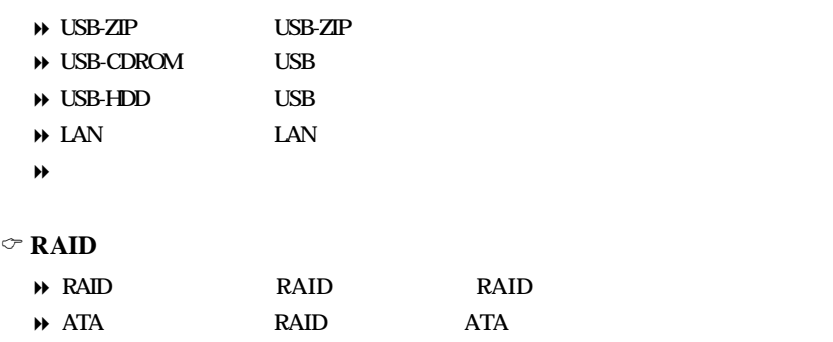

#### $\circ$

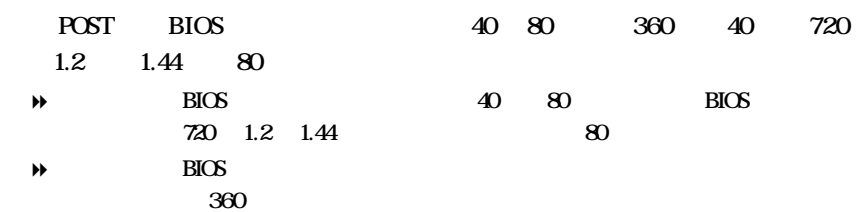

### $\sigma$

- $\Theta$
- 

#### $\sigma$

- 
- 系統 如果於提示時未輸入正確密碼,則系統無法開機,也無法存取設定程
-
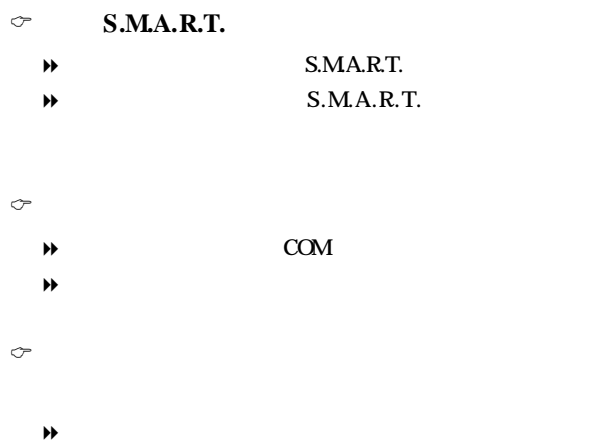

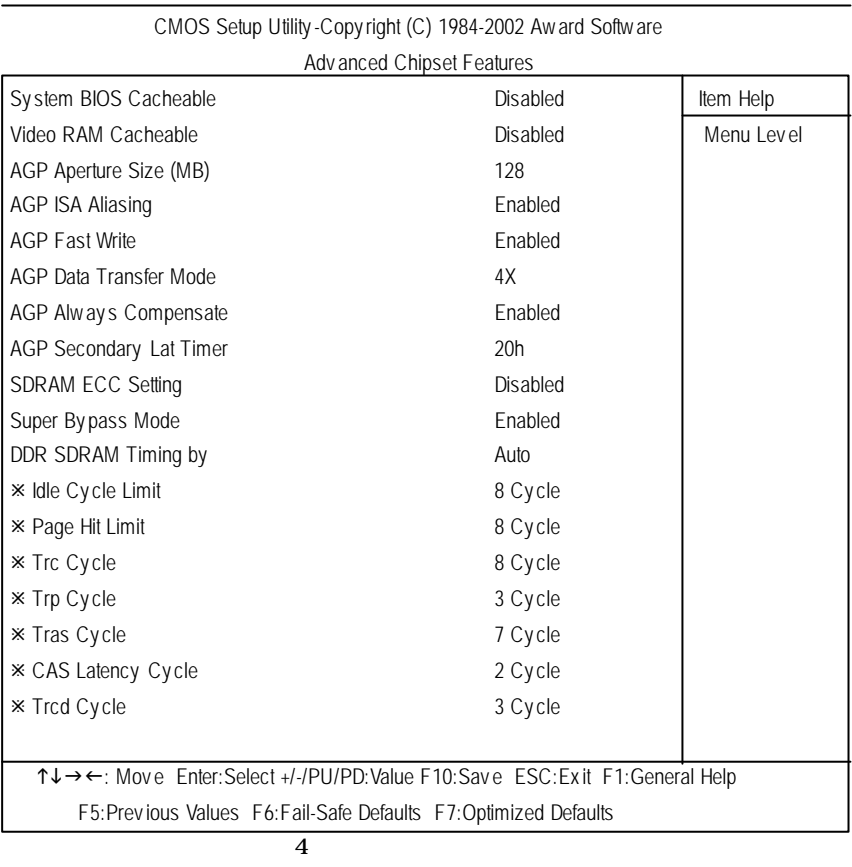

 $\circ$  BIOS

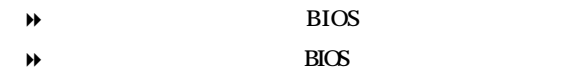

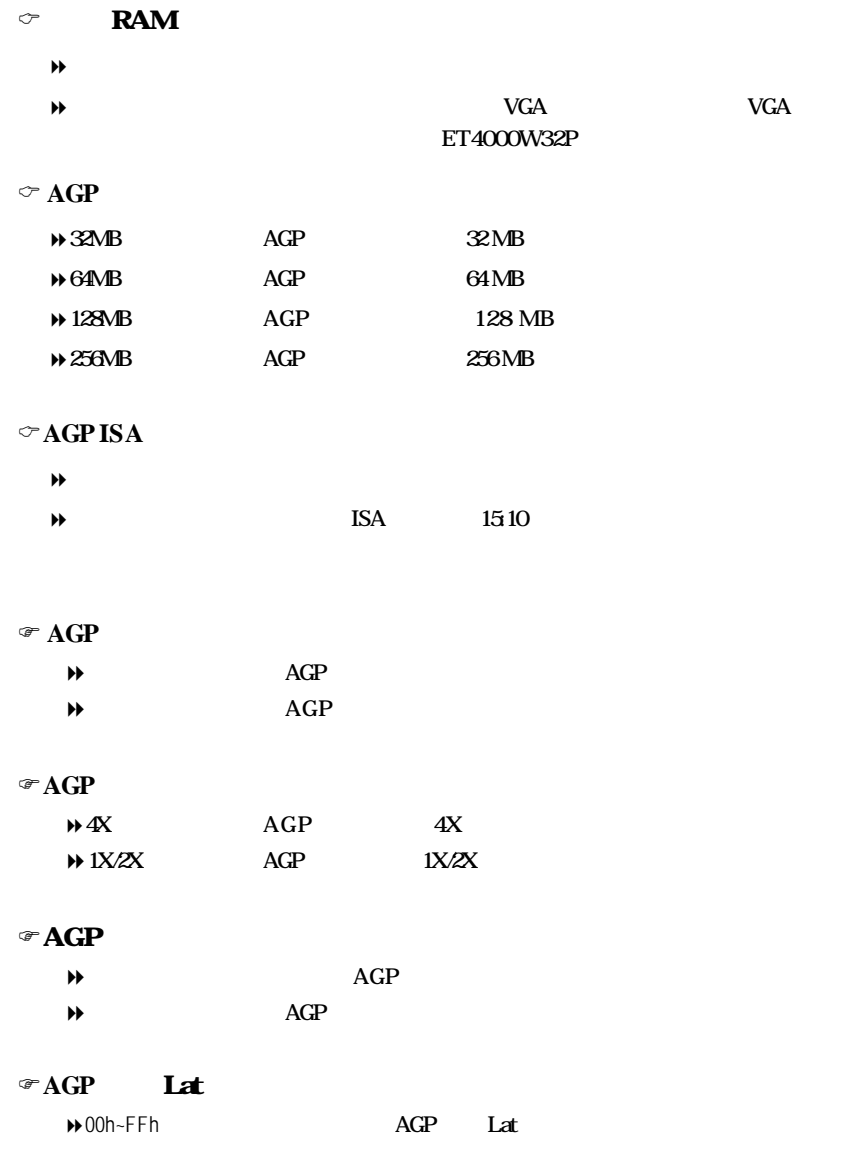

#### $\circ$  **SDRAM ECC**

- 
- 
- $\Theta$
- $\Theta$
- $\Theta$
- $\rightarrow$  SDRAM ECC
- $\circledcirc$ 
	- $\Theta$
	-
- $\Theta$
- $\textcircled{r}$  **DDR SDRAM** 
	- $\rightarrow$  DDR SDRAM Page Hit Trc Trp Tras CAS SPD Trcd
- $\mathsf{DDR}$  SDRAM

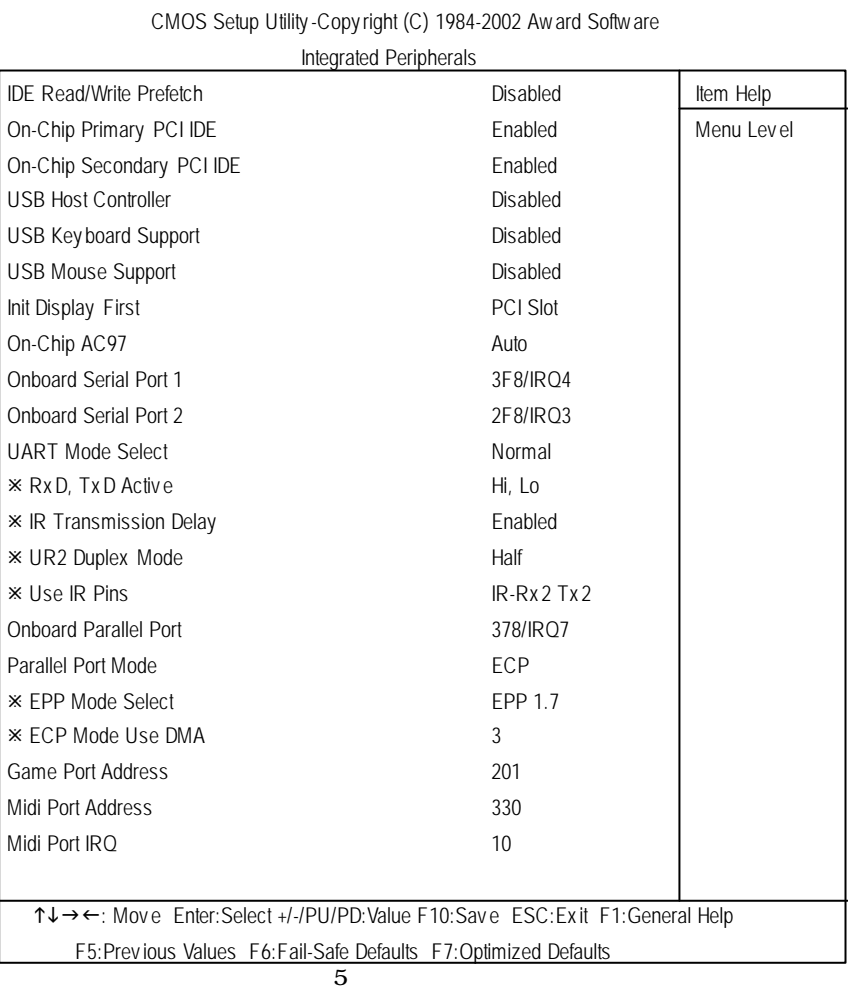

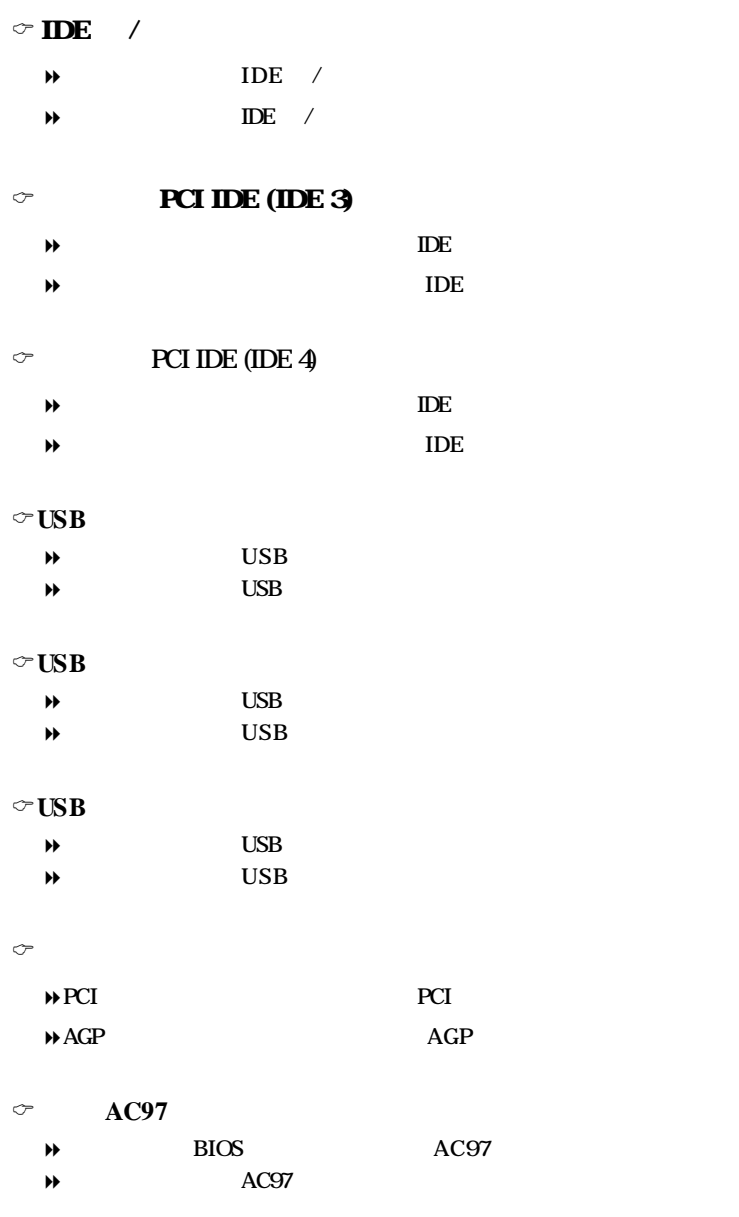

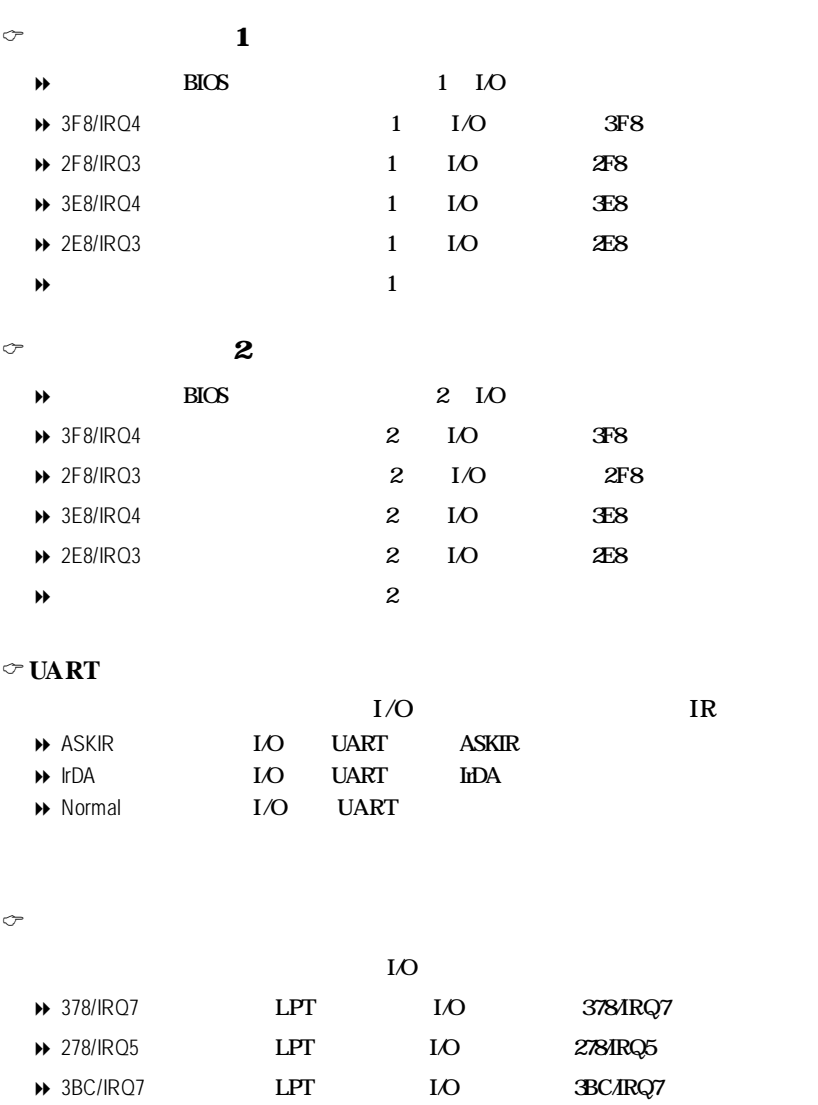

 $\mathsf{P}$ 

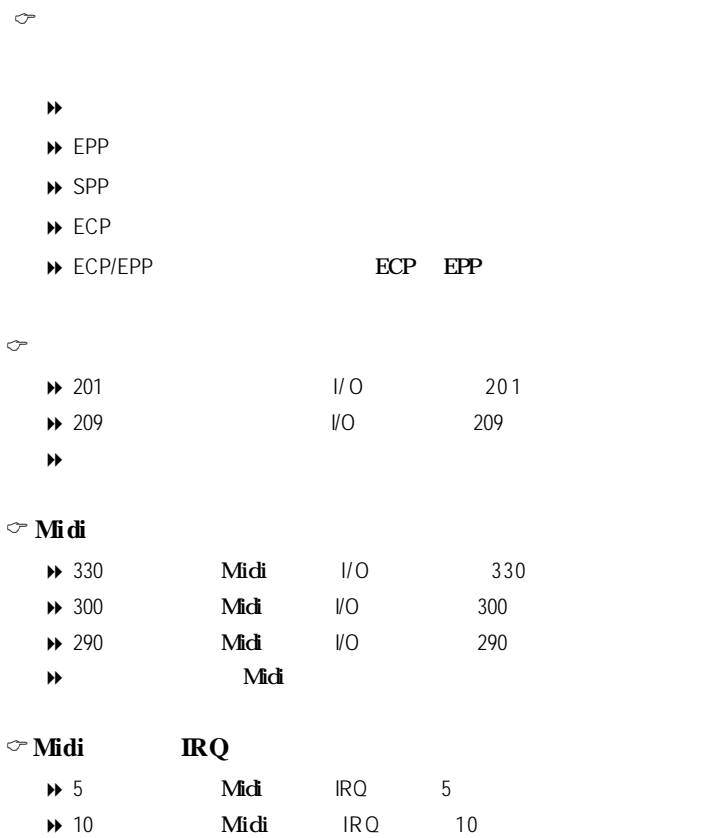

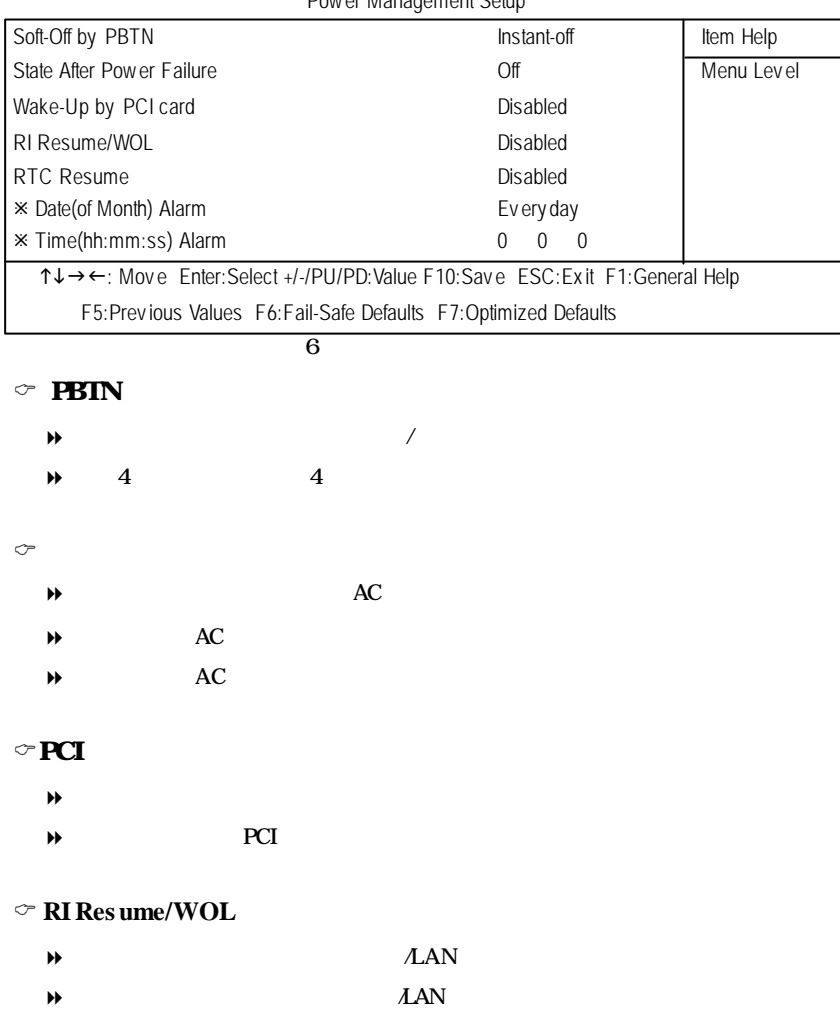

#### CMOS Setup Utility -Copy right (C) 1984-2002 Award Software Power Management Setup

**BIOS** 

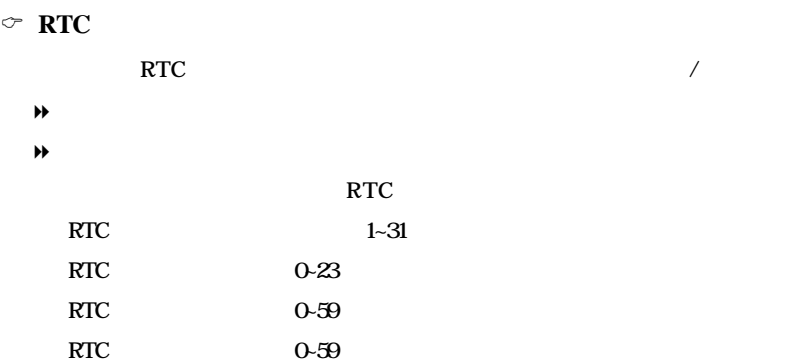

# **PnP/PCI**

CMOS Setup Utility -Copy right (C) 1984-2002 Award Software

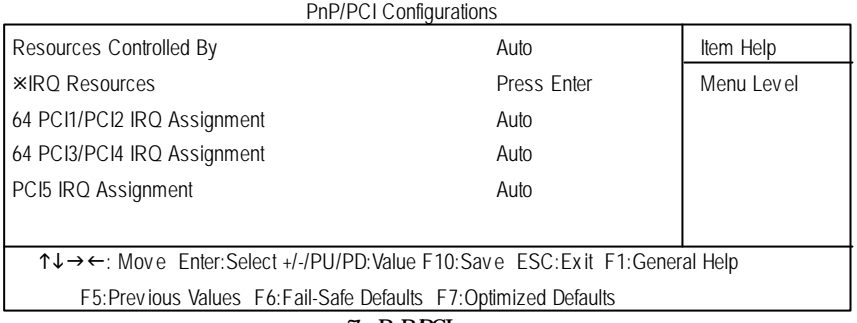

7 PnP/PCI

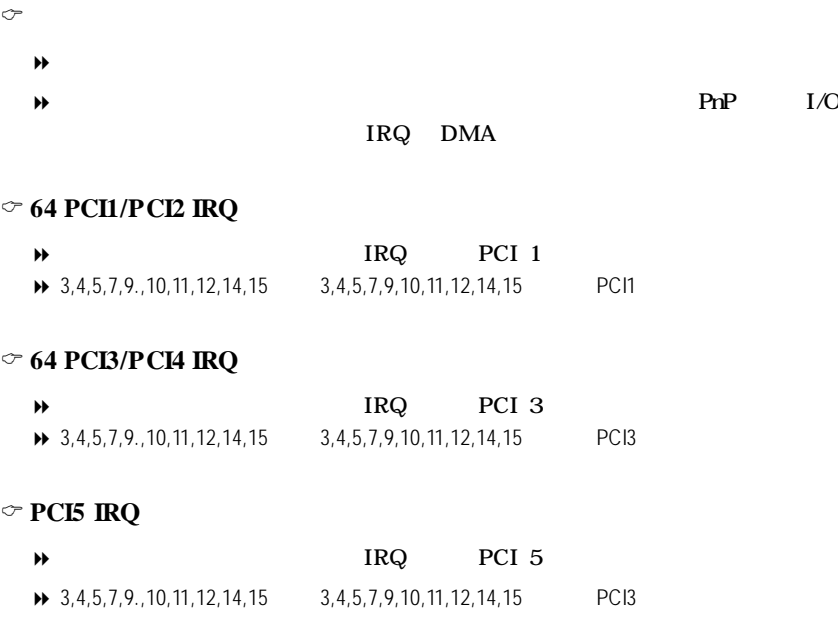

# **PC** 健康狀態

| CMOS Setup Utility-Copyright (C) 1984-2002 Aw ard Software                                                                                     |                 |            |
|----------------------------------------------------------------------------------------------------|-----------------|------------|
| PC Health Status                                                                                                    |                 |            |
| Reset Case Open Status                                                                                                    | <b>Disabled</b> | Item Help  |
| Case Opened                                                                                                    | No              | Menu Level |
| <b>VCORE A</b>                                                                                                    | 1.72V           |            |
| <b>VCORE B</b>                                                                                                    | 1.74V           |            |
| $+3.3V$                                                                                                    | 3.30V           |            |
| $+5V$                                                                                                    | 5.02V           |            |
| $+12V$                                                                                                    | 12.280 V        |            |
| $-12V$                                                                                                    | $-12.280V$      |            |
| $-5V$                                                                                                    | $-5.09$ V       |            |
| <b>XVBAT</b>                                                                                                    | 3.04V           |            |
| <b>*5VSB</b>                                                                                                    | 4.94V           |            |
| Current System Temperature                                                                                                    | 31°C~89°F       |            |
| *Current CPU0 Fan Speed                                                                                                    | 5443 RPM        |            |
| *Current CPU1 Fan Speed                                                                                                    | 5443 RPM        |            |
| *Current System Fan speed                                                                                                    | 0 RPM           |            |
| CPU0 Fan Fail Warning                                                                                                    | <b>Disabled</b> |            |
| CPU1 Fan Fail Warning                                                                                                    | <b>Disabled</b> |            |
| System Fan Fail Warning                                                                                                    | <b>Disabled</b> |            |
| CPU0 Shutdown Temperature                                                                                                    | <b>Disabled</b> |            |
| *Current CPU0 Temperature                                                                                                    | 34°C/93°F       |            |
| CPU1 Shutdown Temperature                                                                                                    | Disabled        |            |
| *Current CPU1 Temperature                                                                                                    | 88°C/190°F      |            |
| T↓→←: Move Enter:Select +/-/PU/PD:Value F10:Save ESC:Exit F1:General Help<br>F5: Previous Values F6: Fail-Safe Defaults F7: Optimized Defaults |                 |            |

8 PC

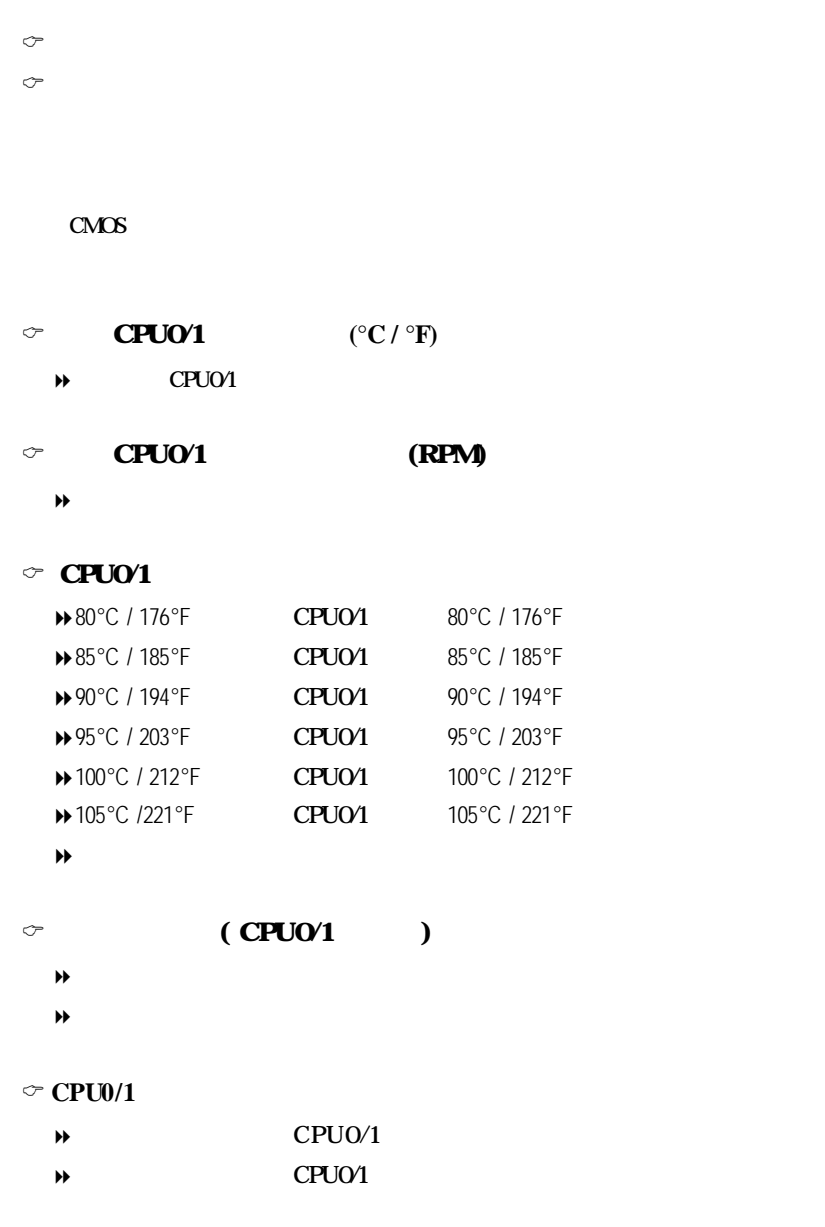

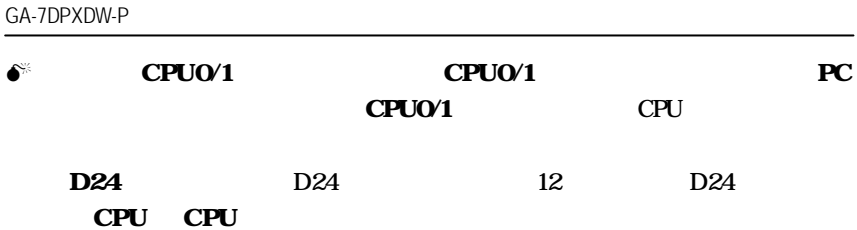

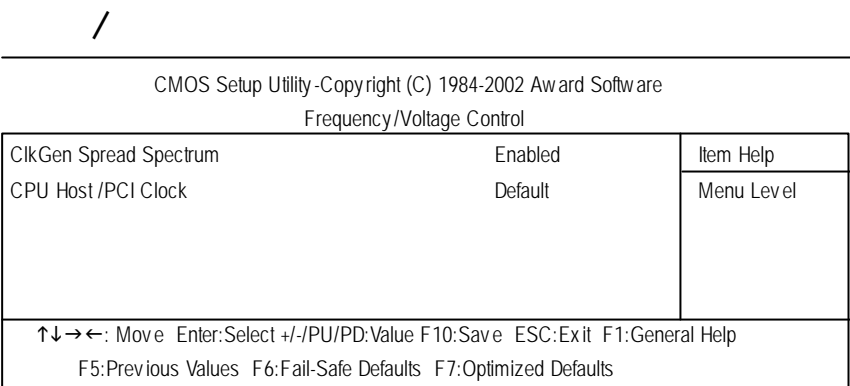

 $\overline{9}$  /

# $\circ$  ClkGen

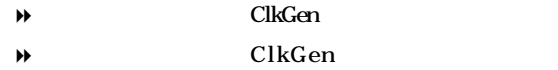

# $\circ$  CPU /PCI

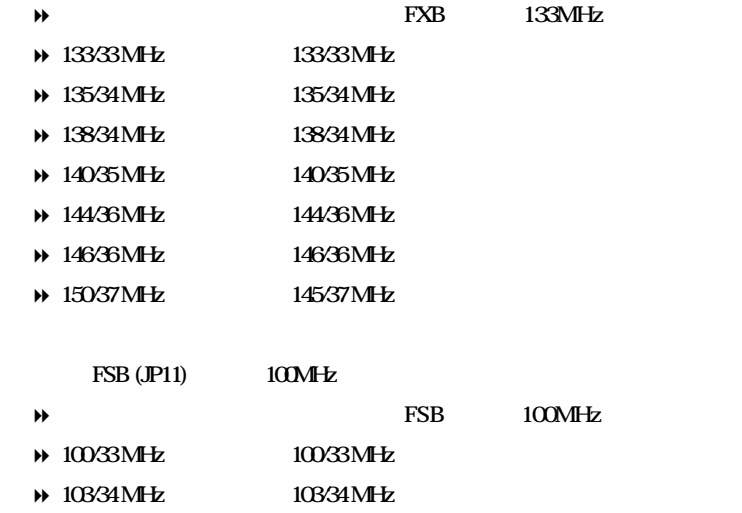

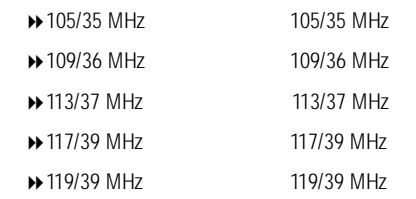

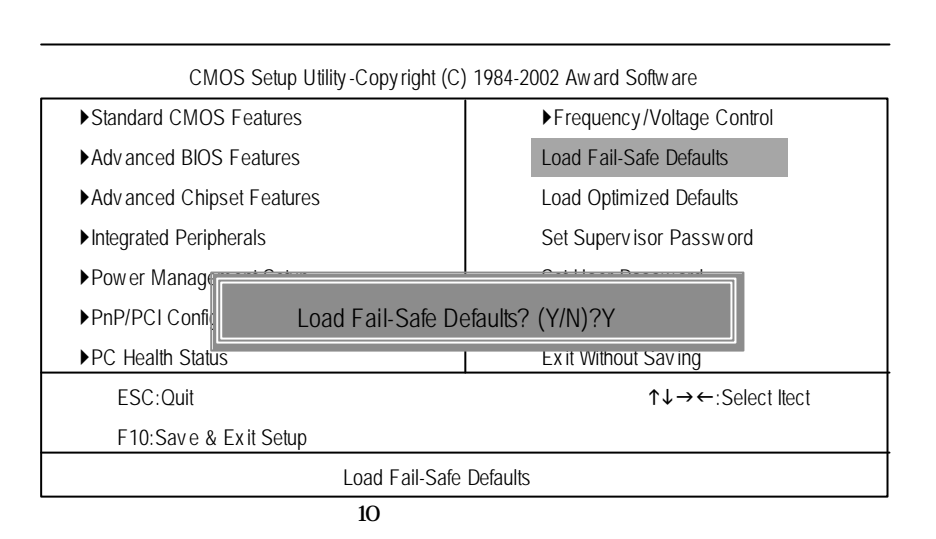

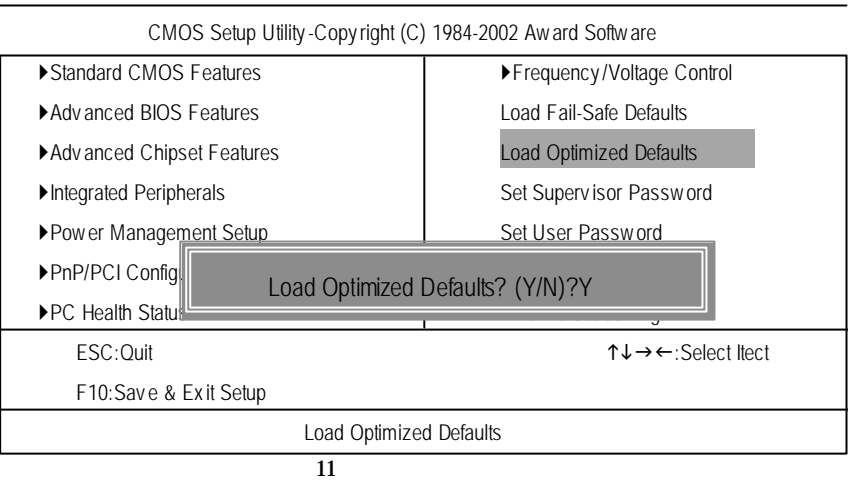

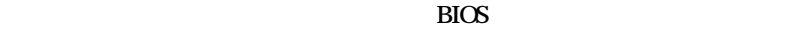

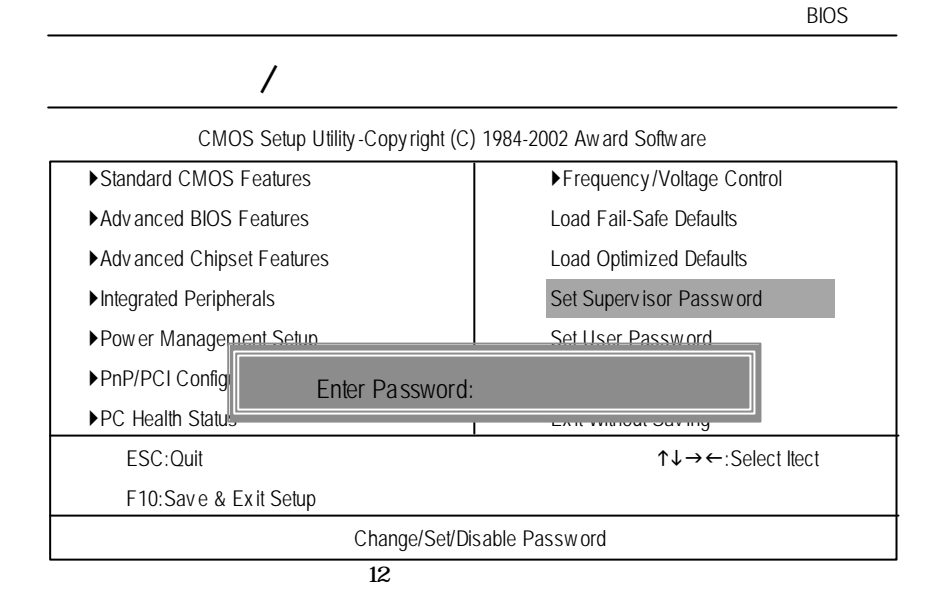

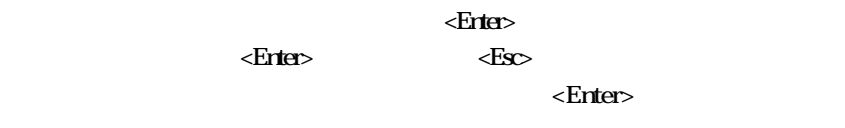

BIOS **DES** 

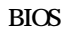

 $\overline{B}$ IOS  $BIOS$ 

**BIOS** 

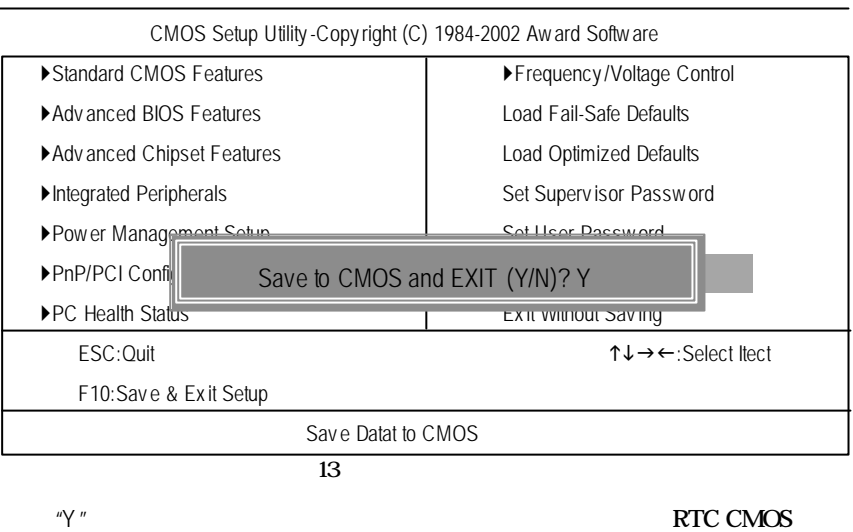

"N "

# **SETUP**

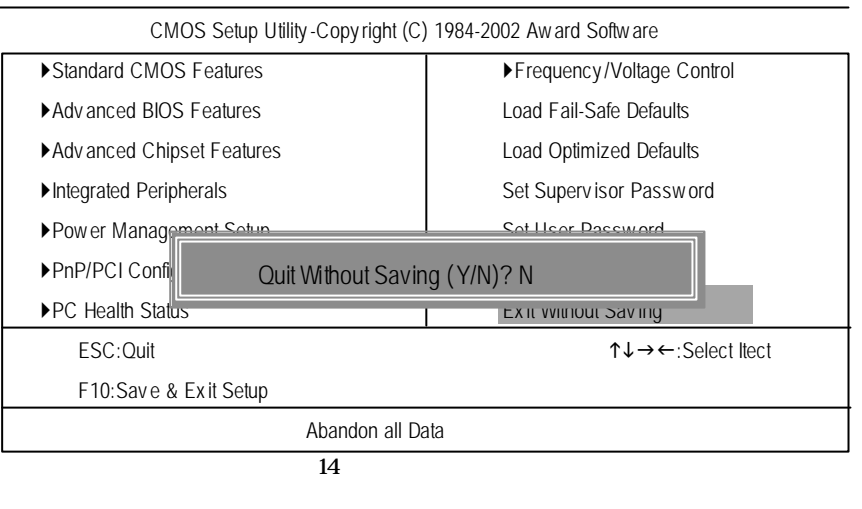

 $\mathbb{N}$  "

## 鍵入 "Y" 將會結束「設定公用程式」而不儲存至RTC CMOS 中。

**BIOS** 

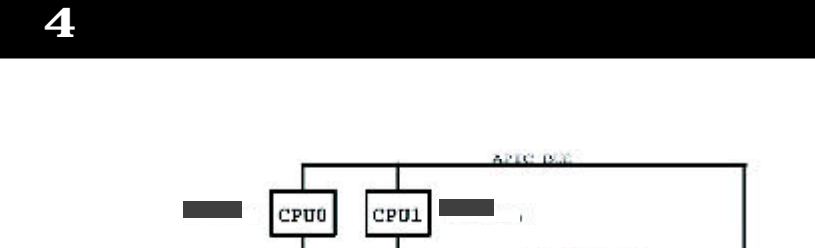

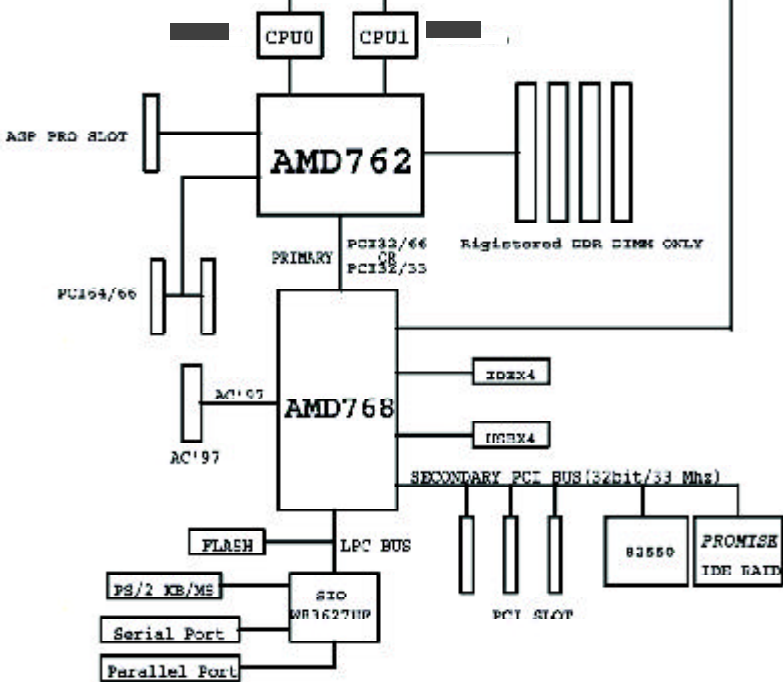

# **Rev**5**ision Hist**附錄**ory**

 $\sim$  1.0 A AMD AGP Miniport

setup.exe

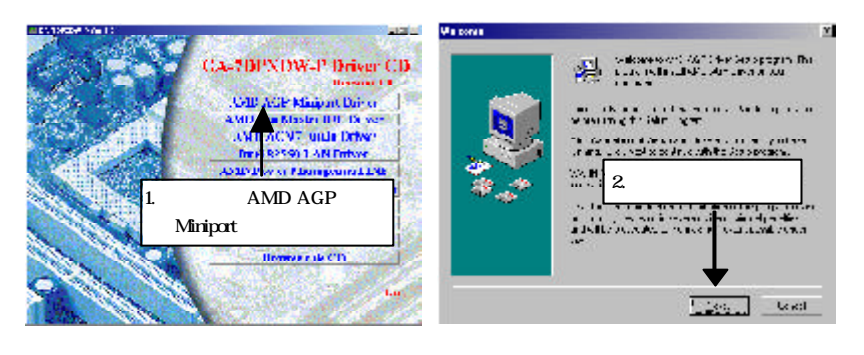

(1)

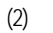

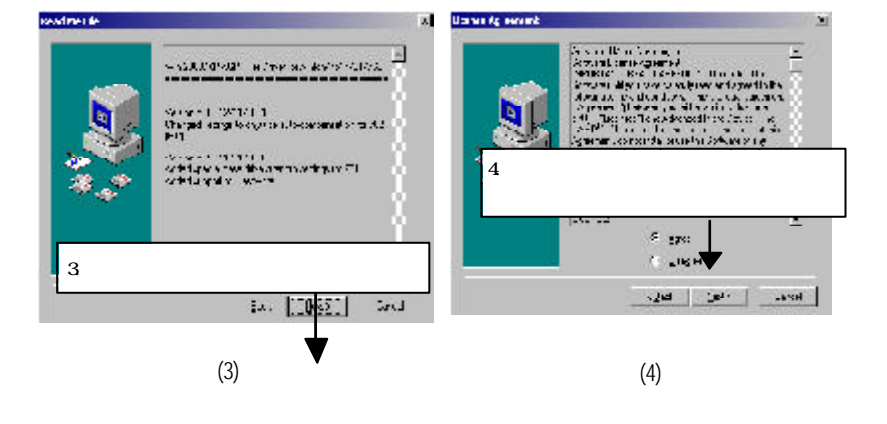

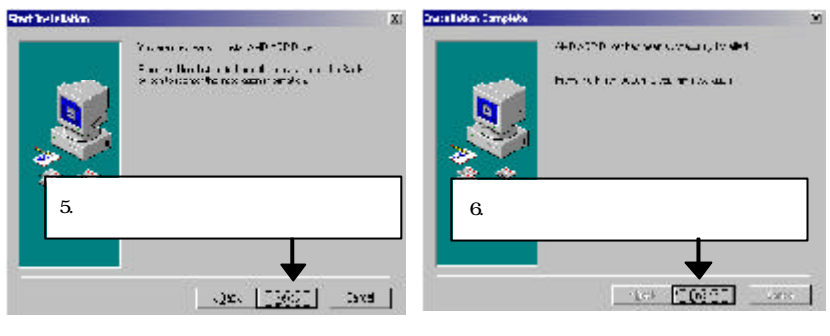

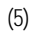

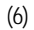

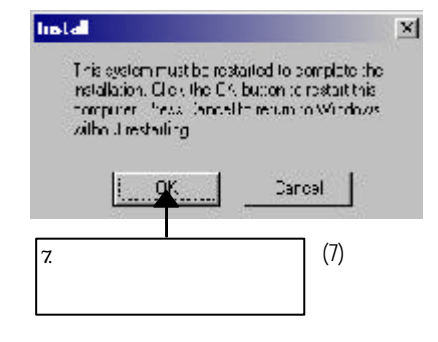

### **B** AMD Master IDE

setup.exe

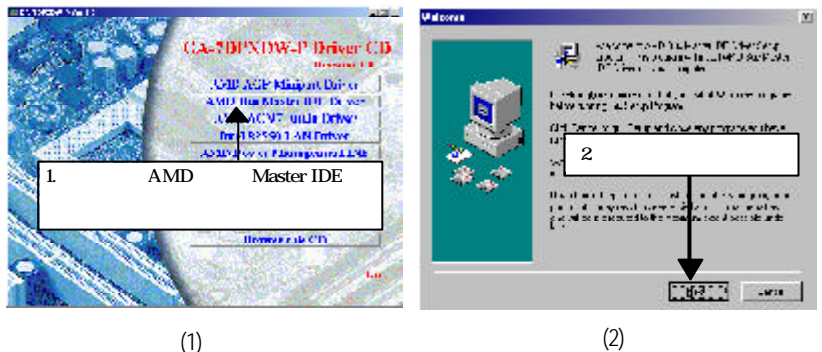

(1)

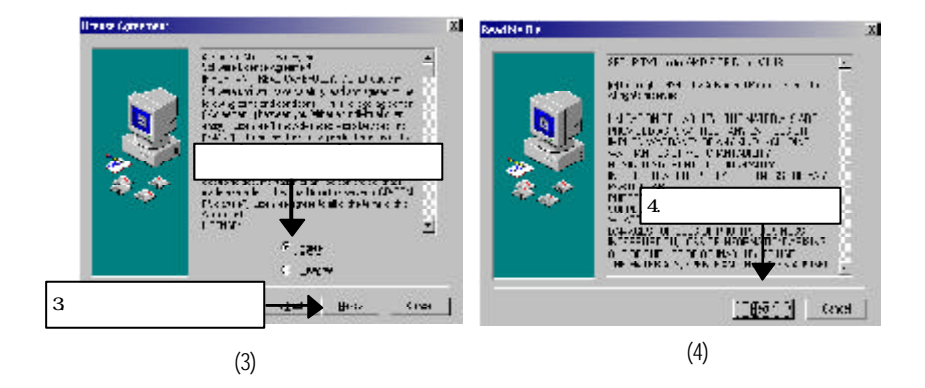

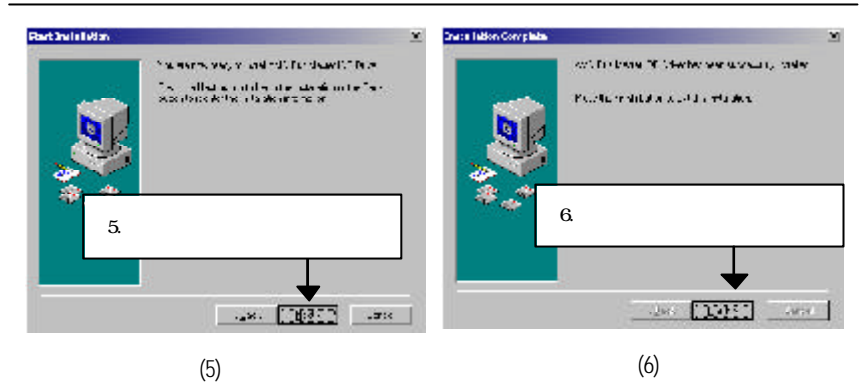

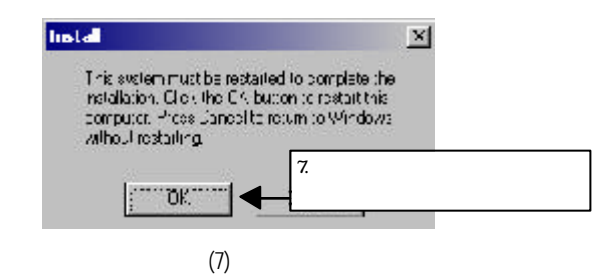

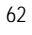

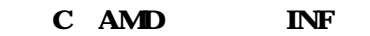

setup.exe

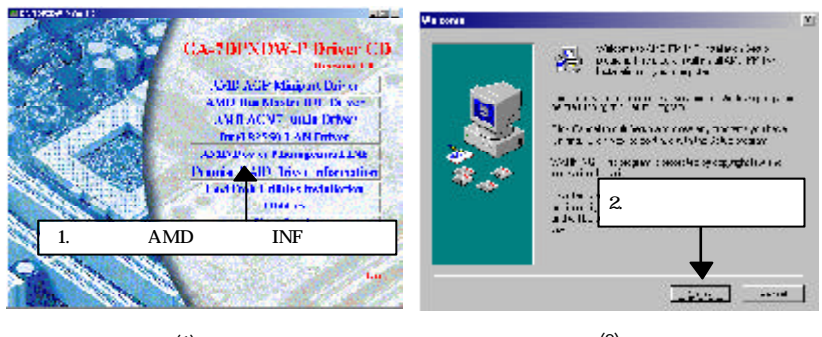

(1)

(2)

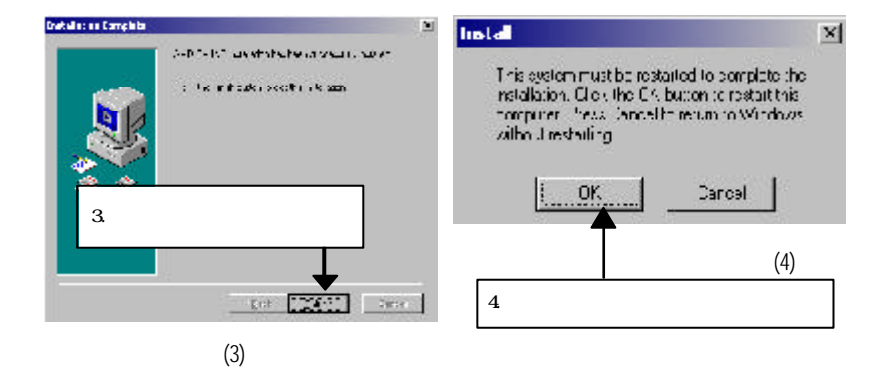

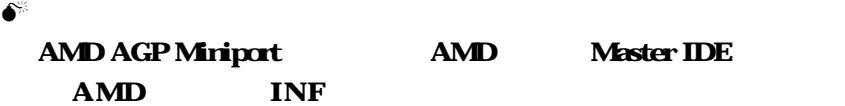

### D Intel 82550 LAN

setup.exe

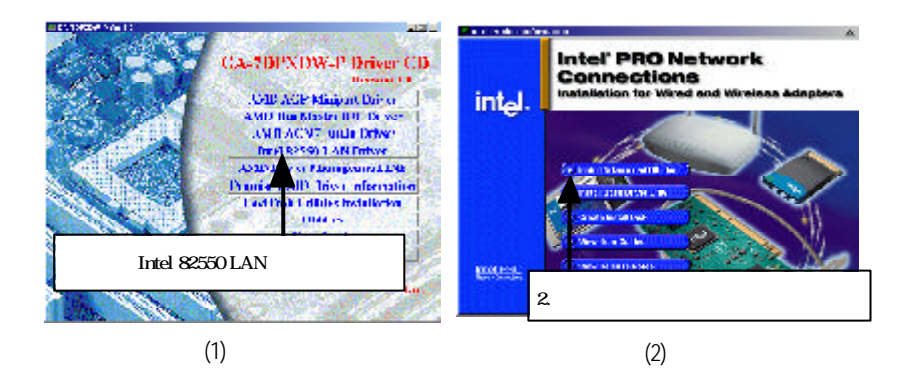

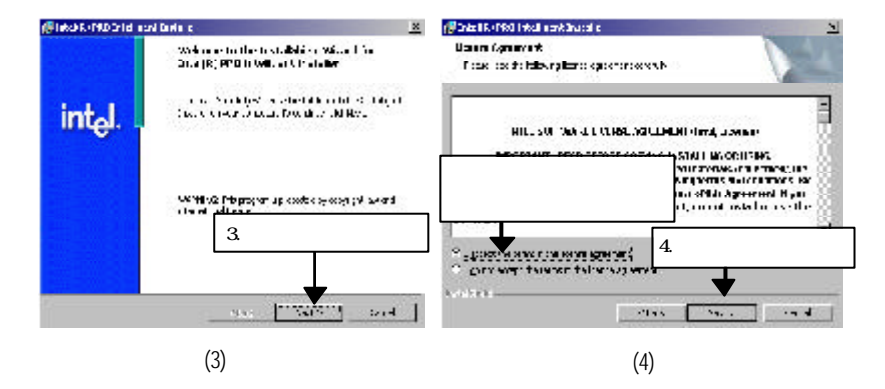

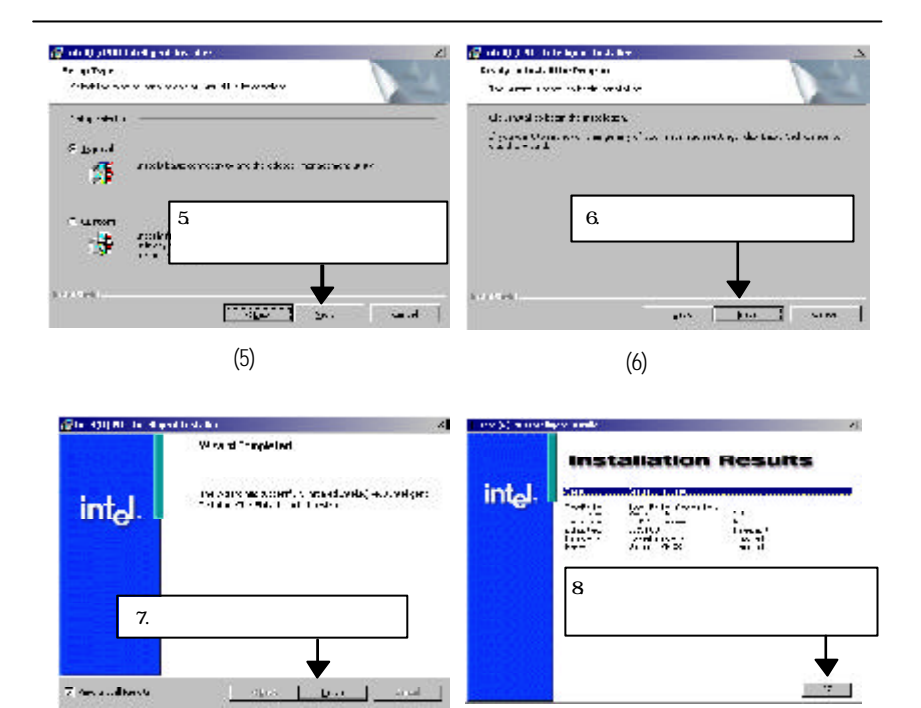

(8)

(7)

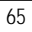

### $E$  AMD AC'97

setup.exe

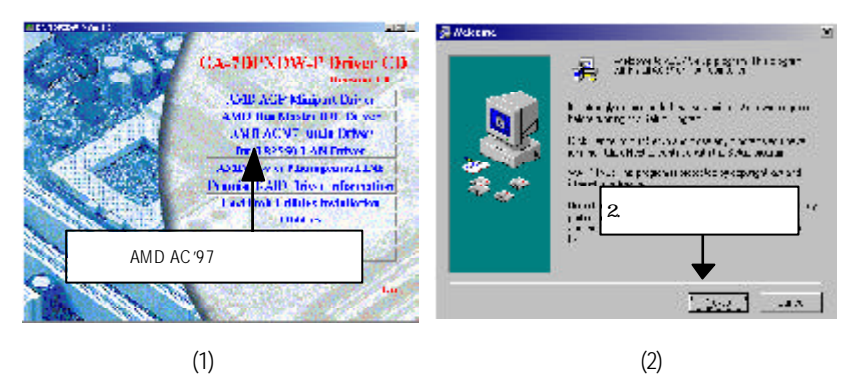

(1)

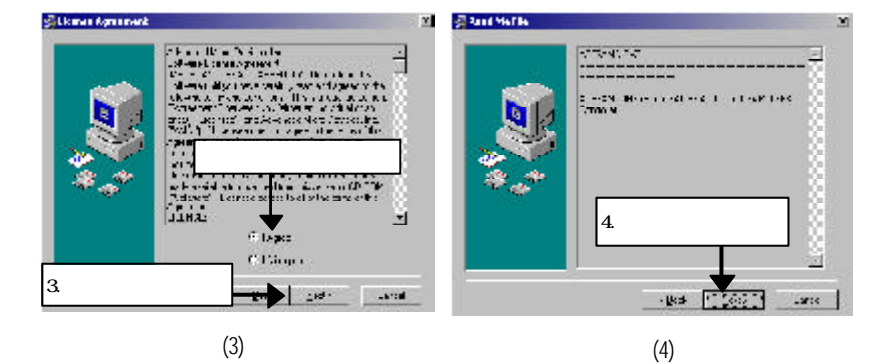

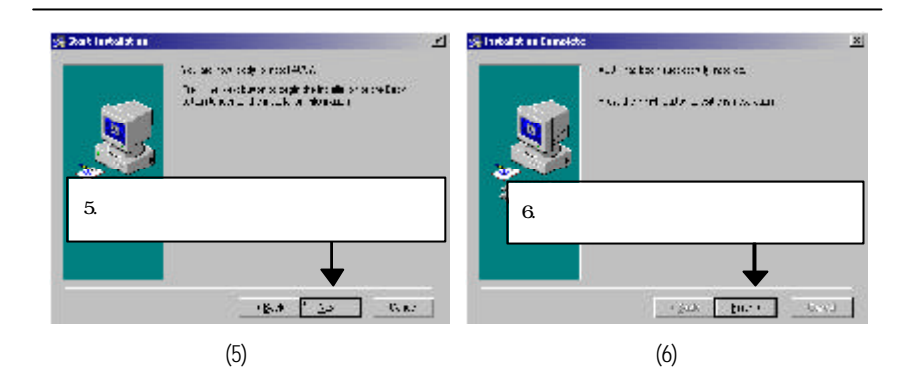

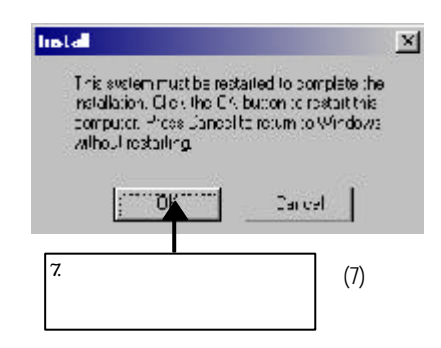

## F Promise RAID

setup.exe

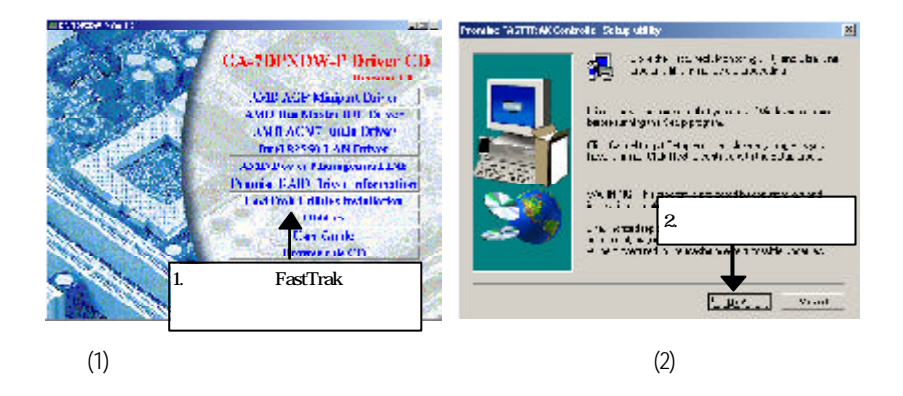

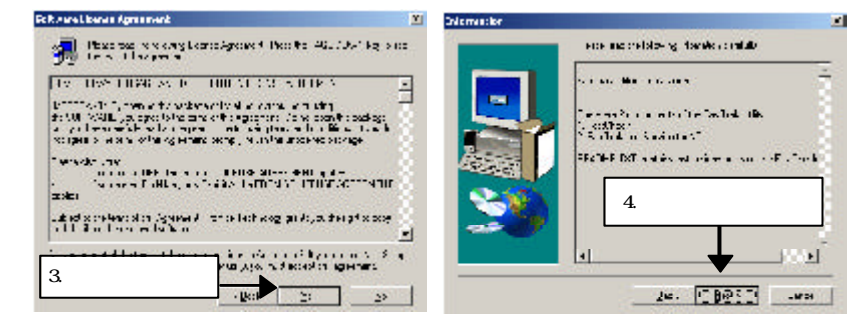

(3)

(4)

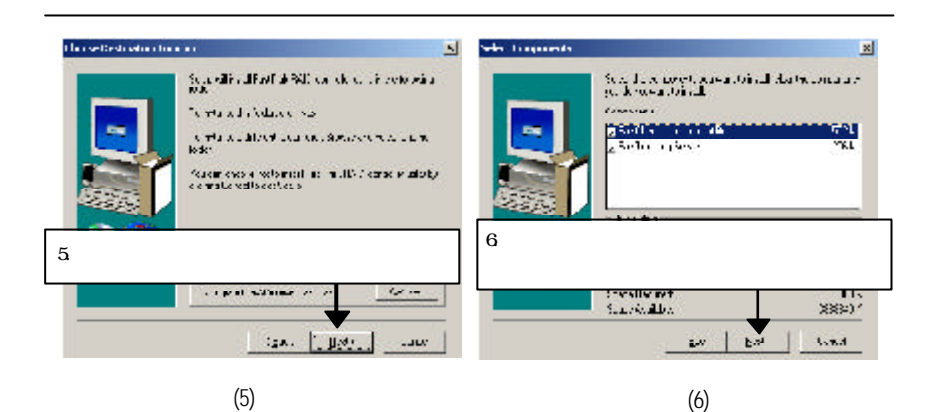

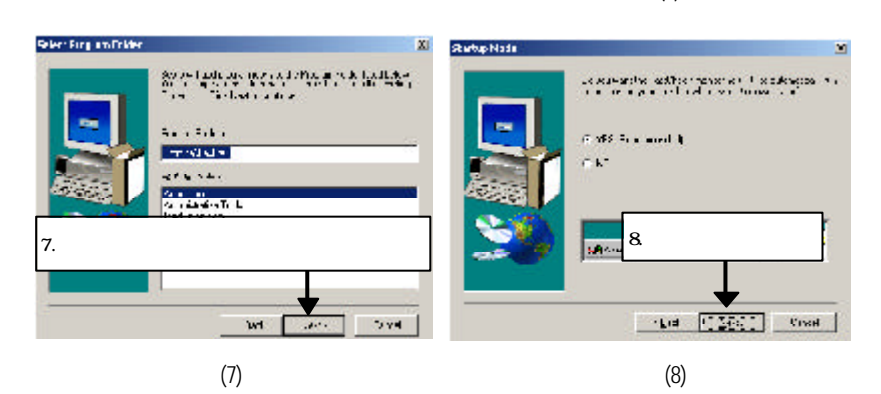

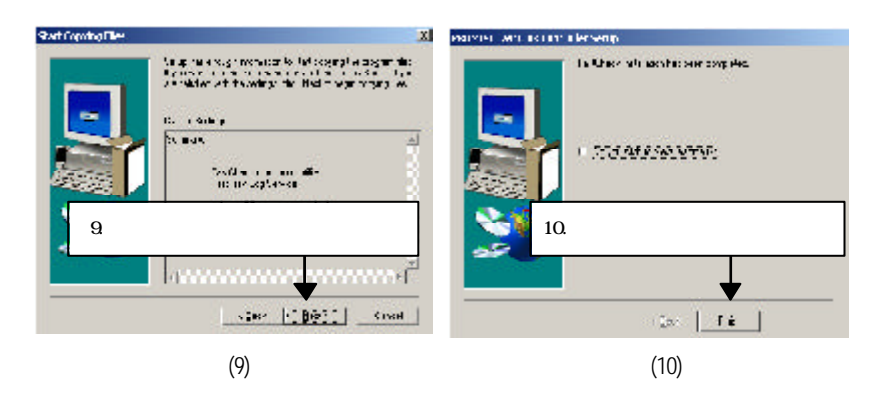

# G

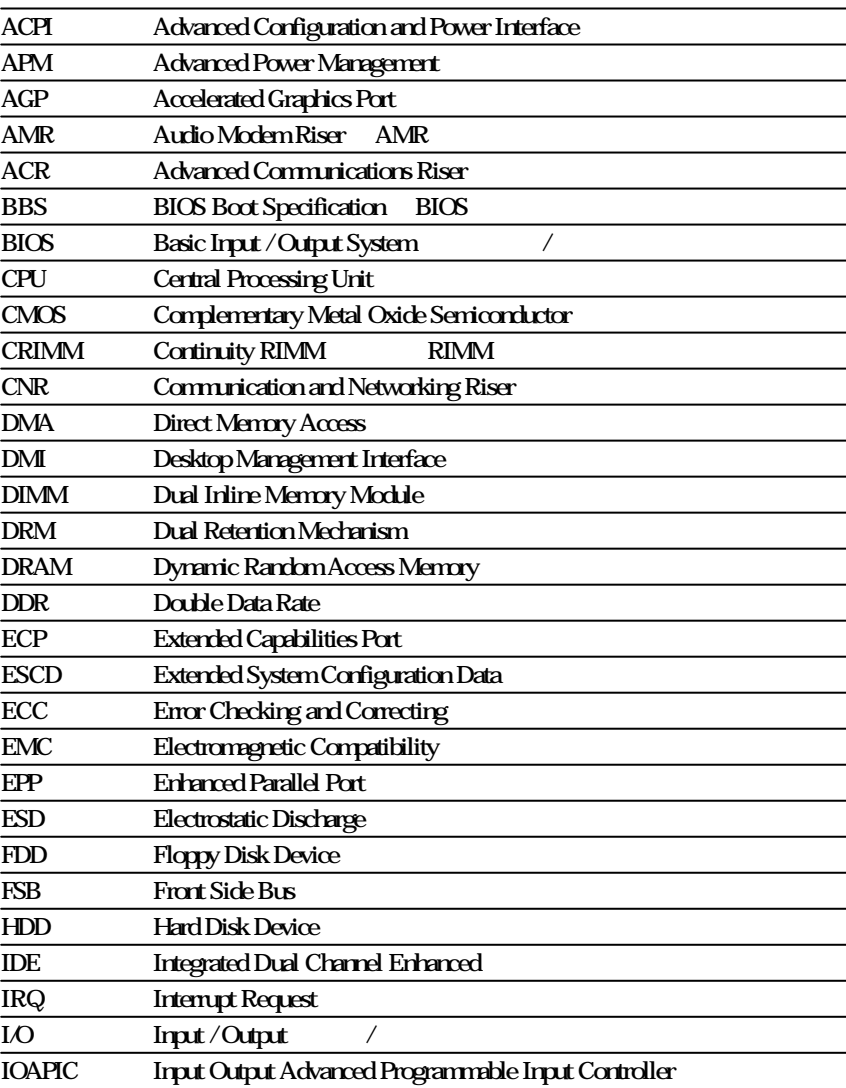

70

......

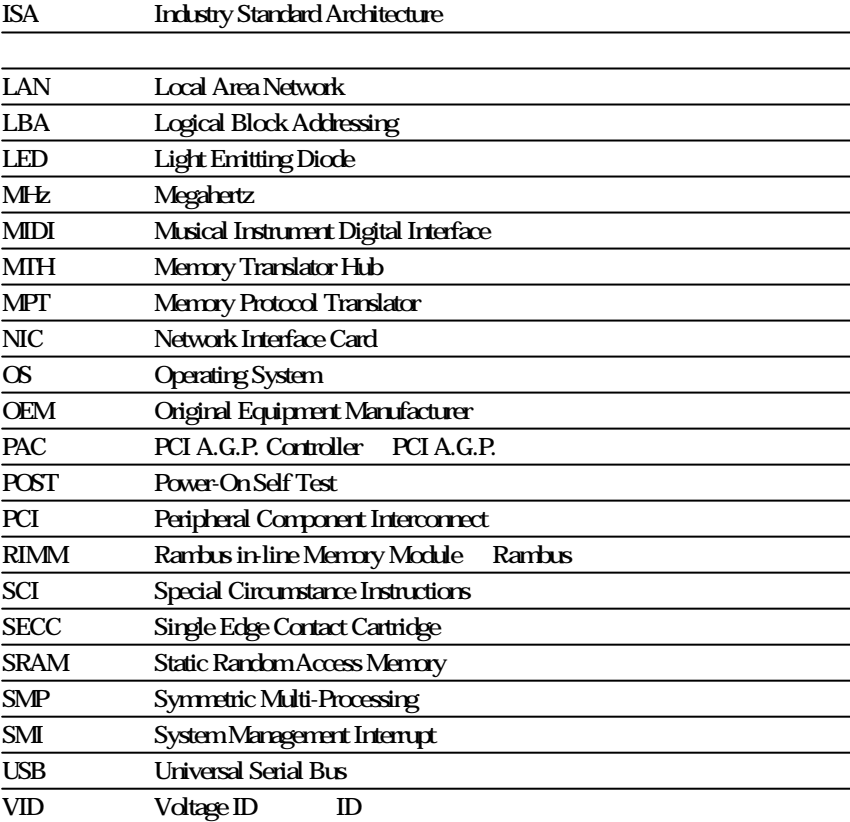

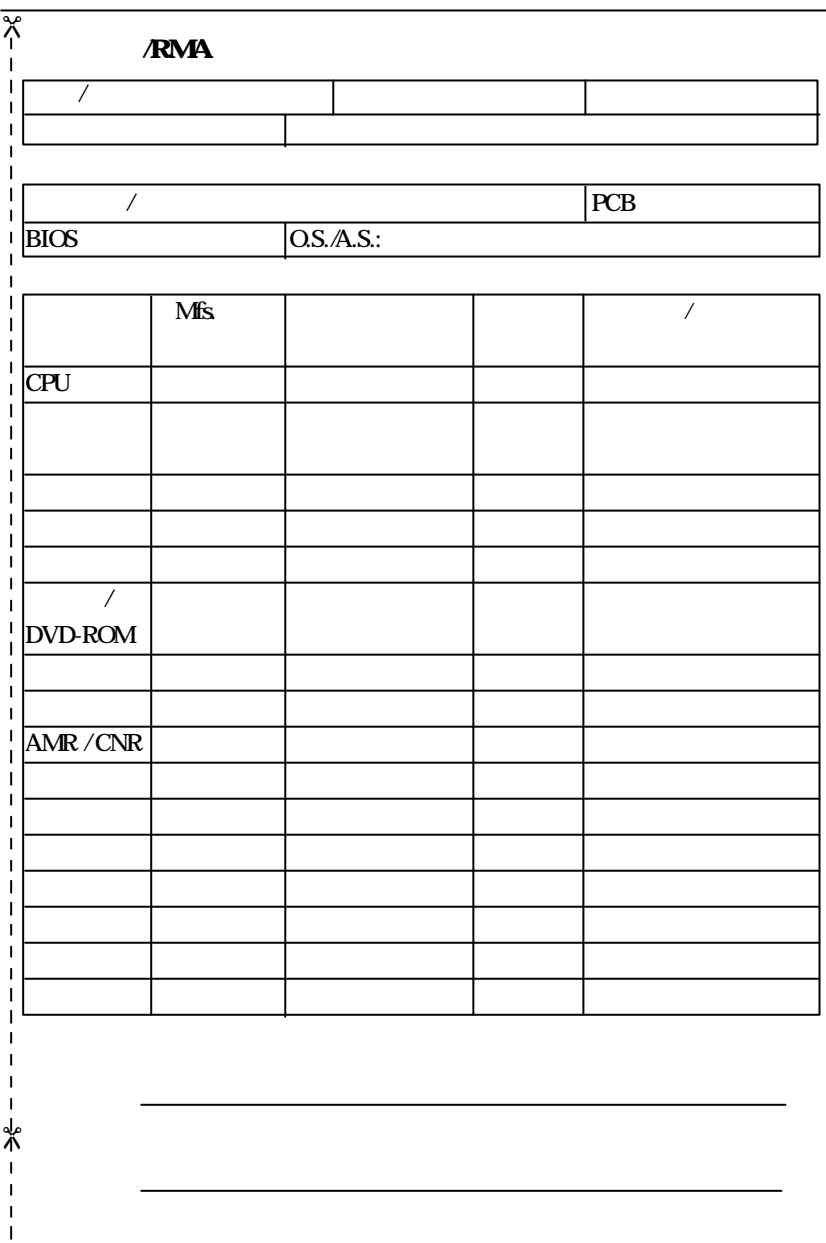

 $\overline{\phantom{0}}$ 

GA-7DPXDW-P